# **ASAM CAT ODS**

Open Data Services 6.0.0

## Part 1 of 15 **Introduction**

Version 6.0.0 **Date: 2017-01-01**

**Base Standard**

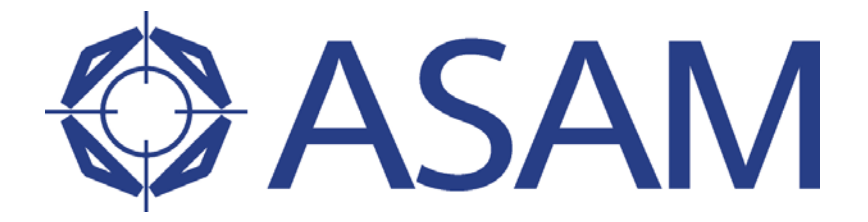

**A**ssociation for **S**tandardisation of **A**utomation and **M**easuring Systems

**COPYRIGHT © ASAM e.V., 2017**

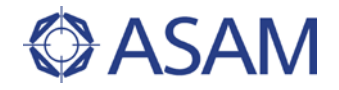

#### **Disclaimer**

This document is the copyrighted property of ASAM e.V.

Any use is limited to the scope described in the license terms. The license terms can be viewed at <u>www.asam.net/license</u>

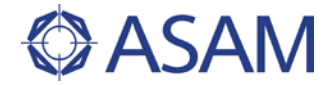

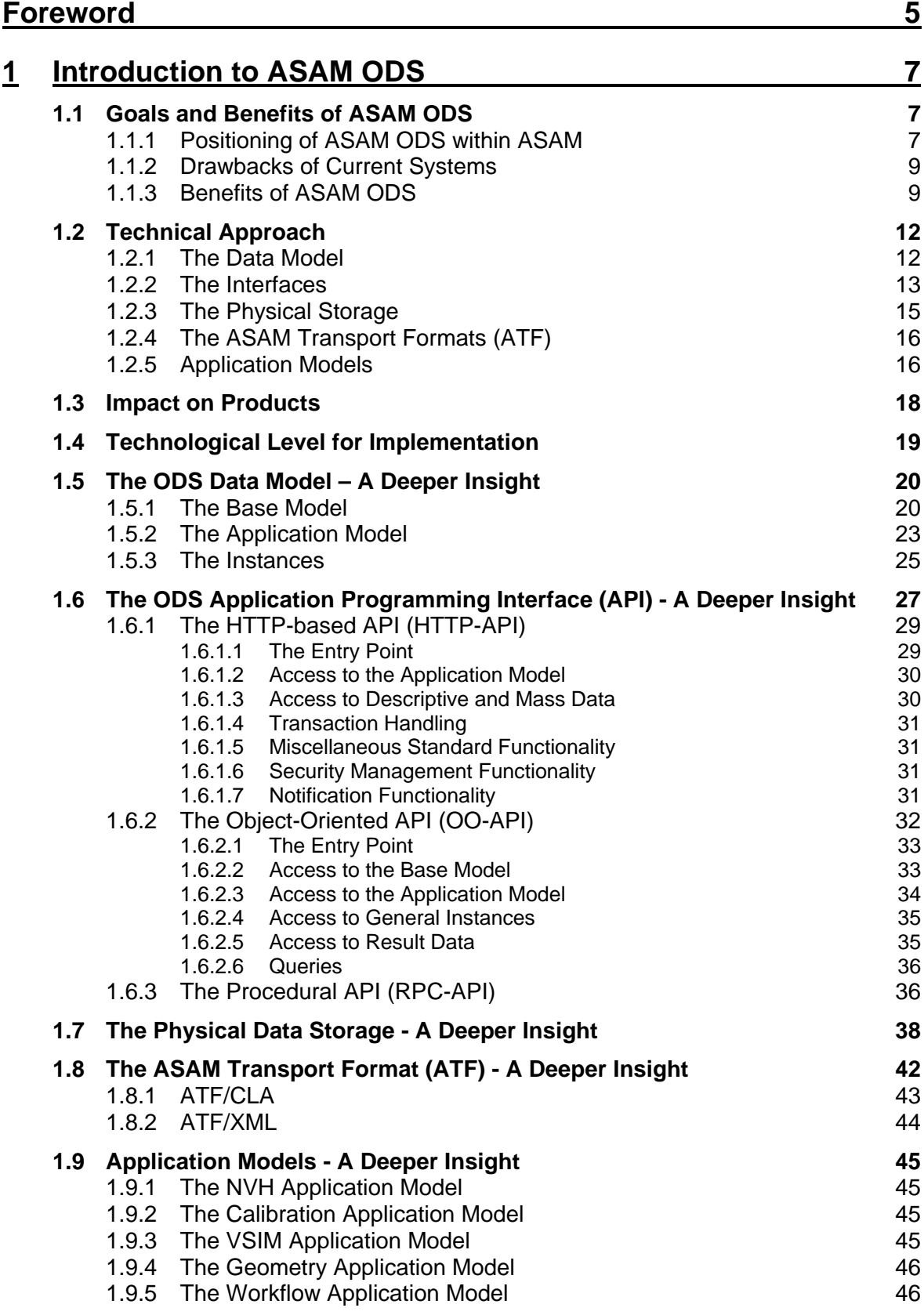

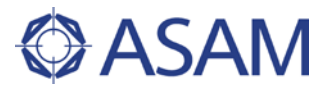

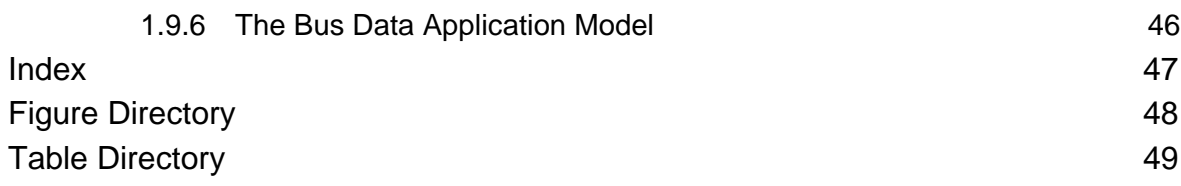

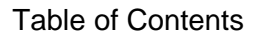

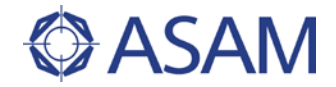

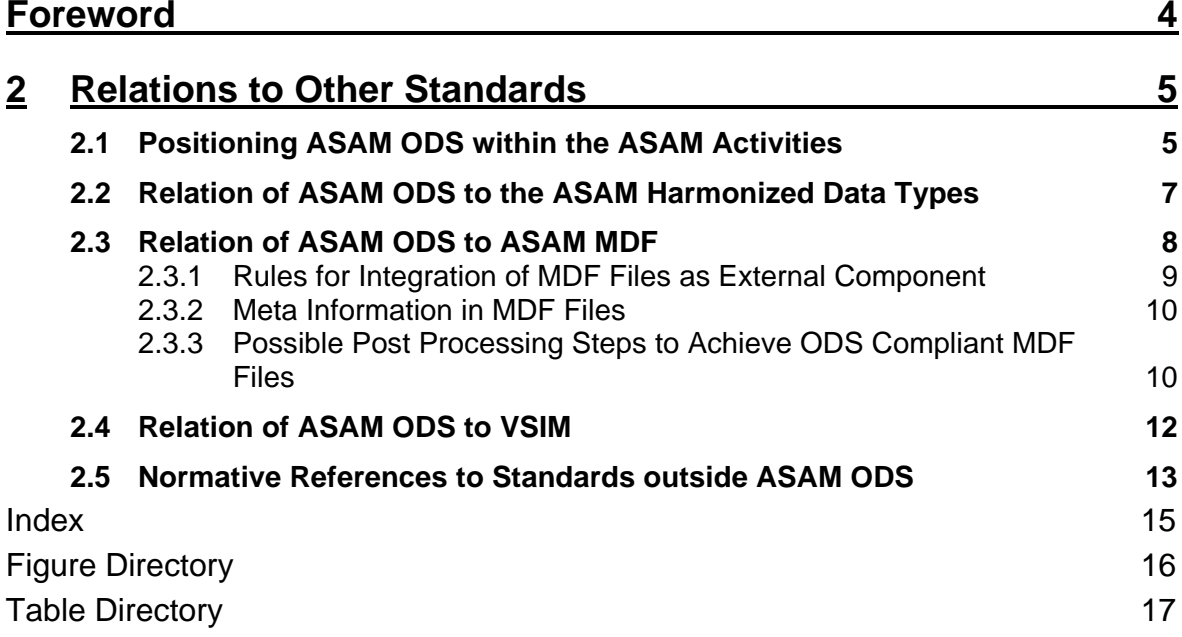

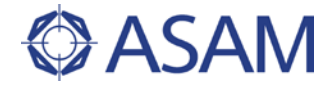

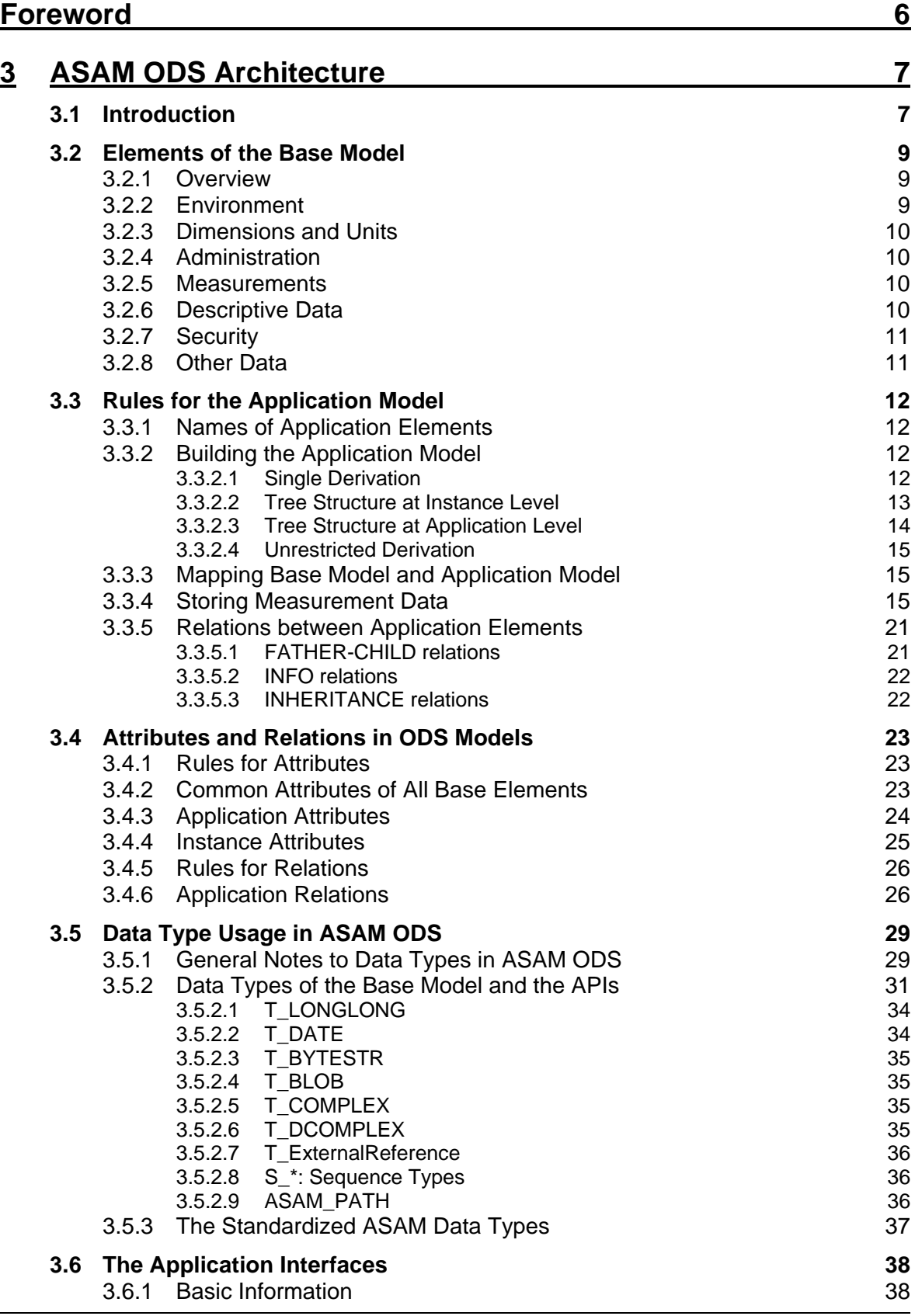

Ĭ.

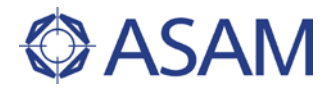

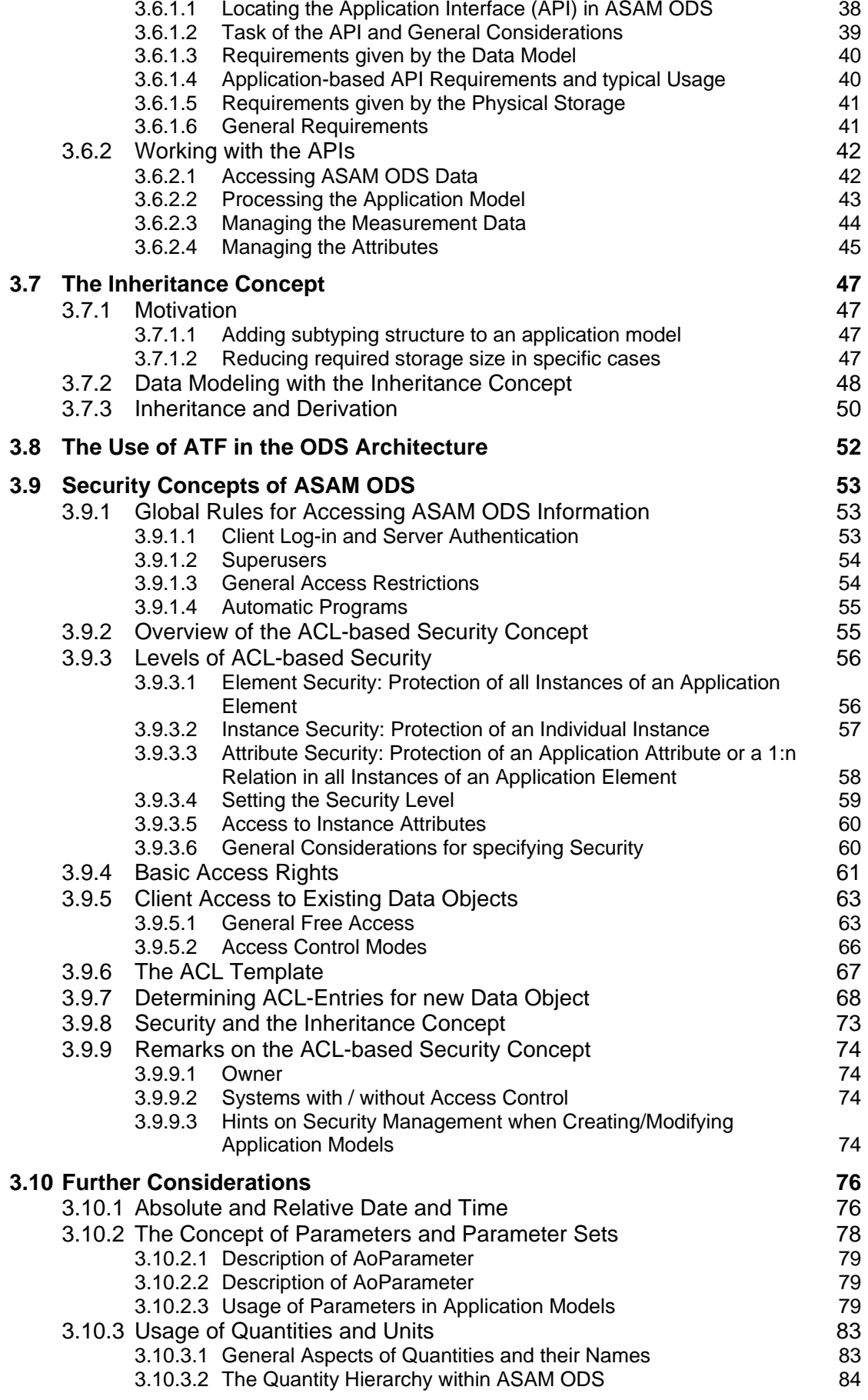

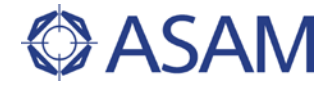

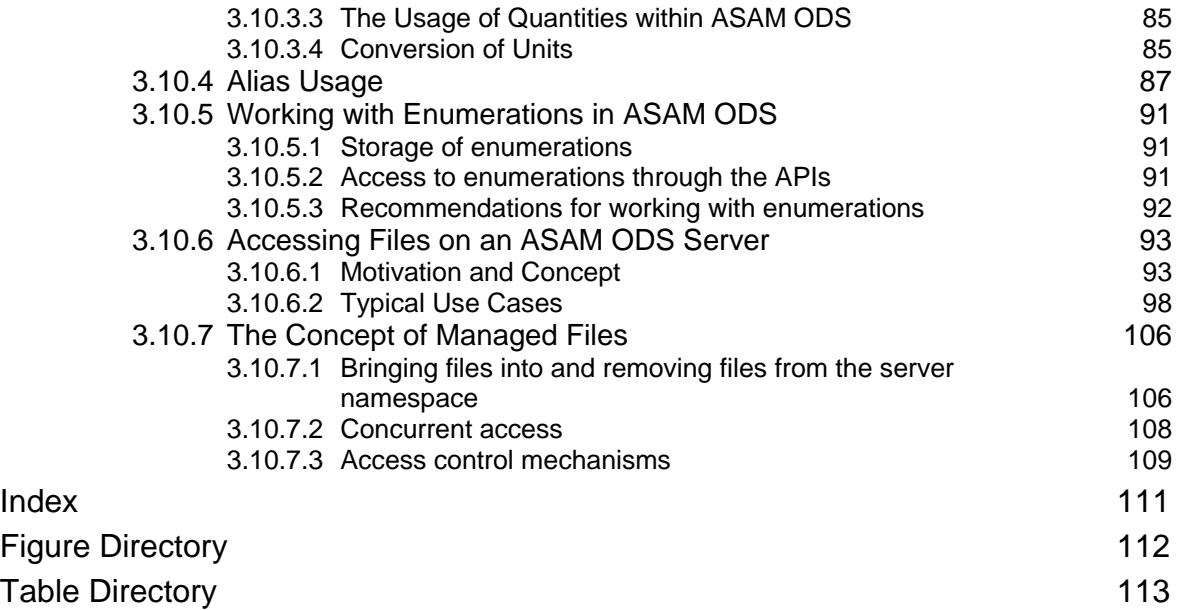

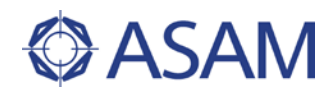

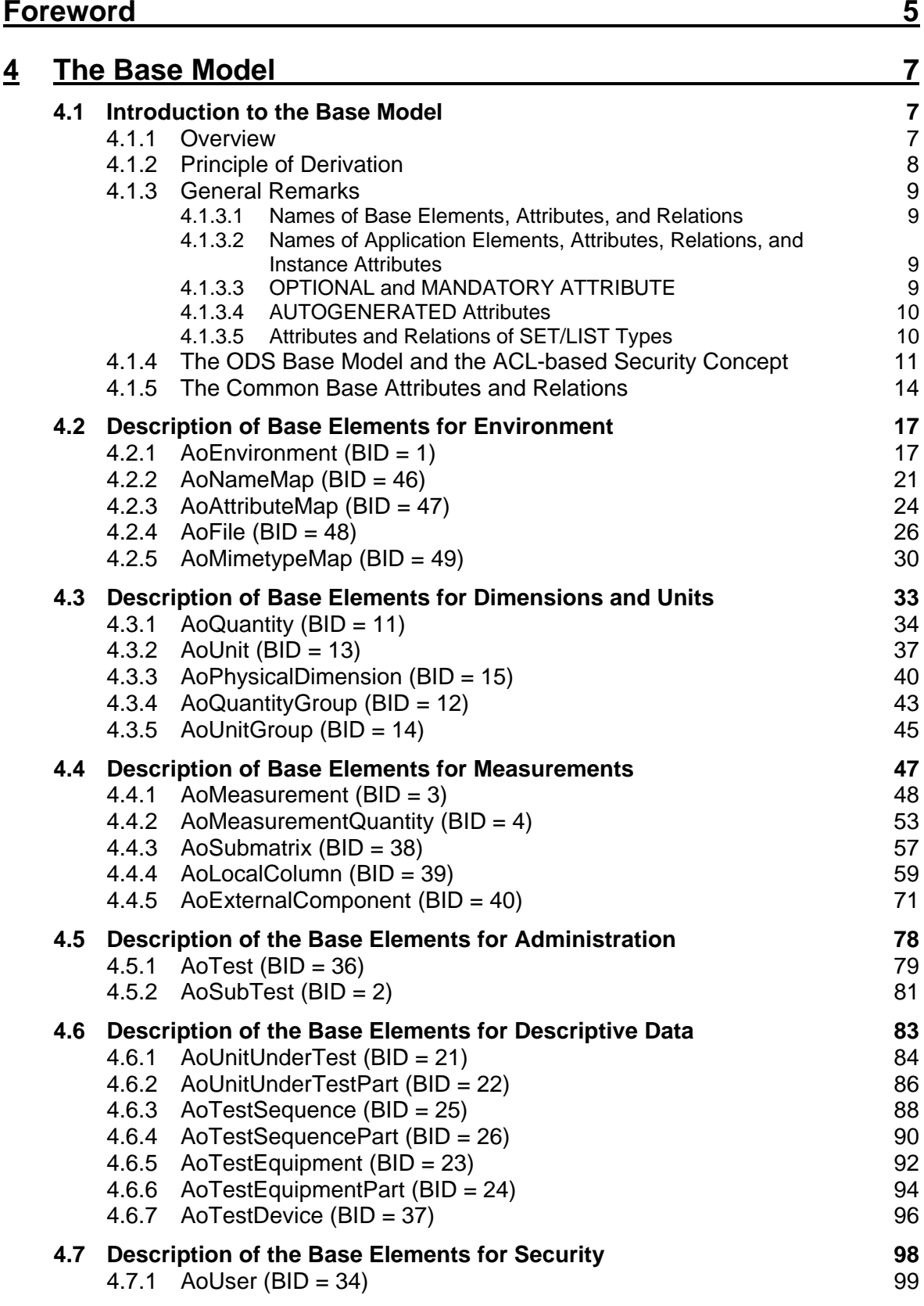

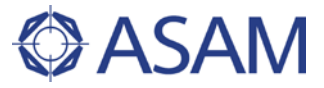

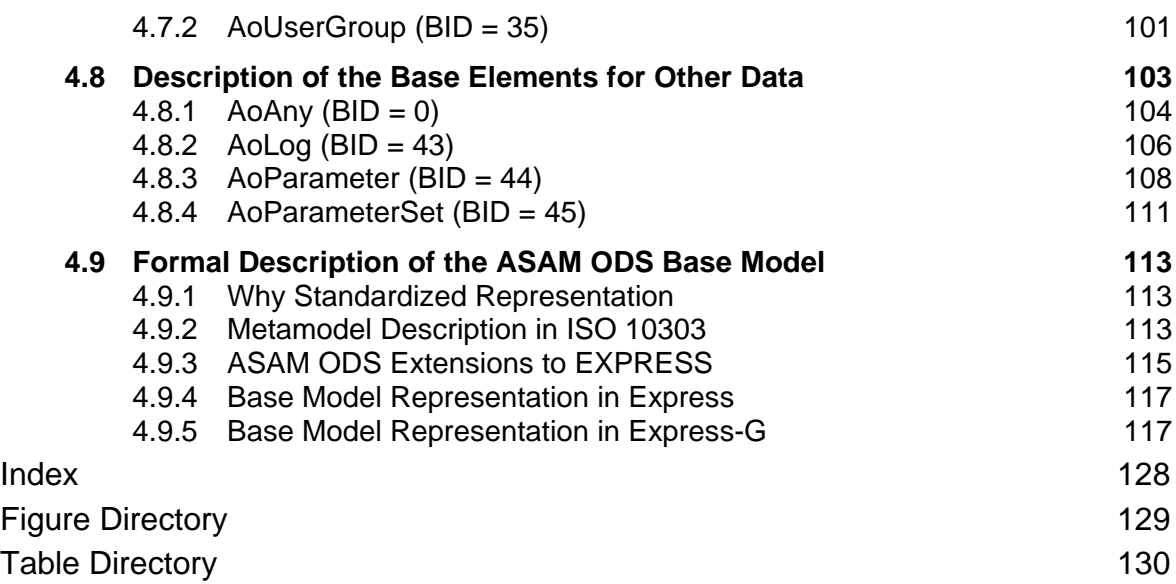

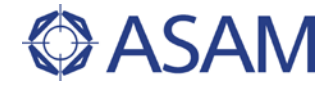

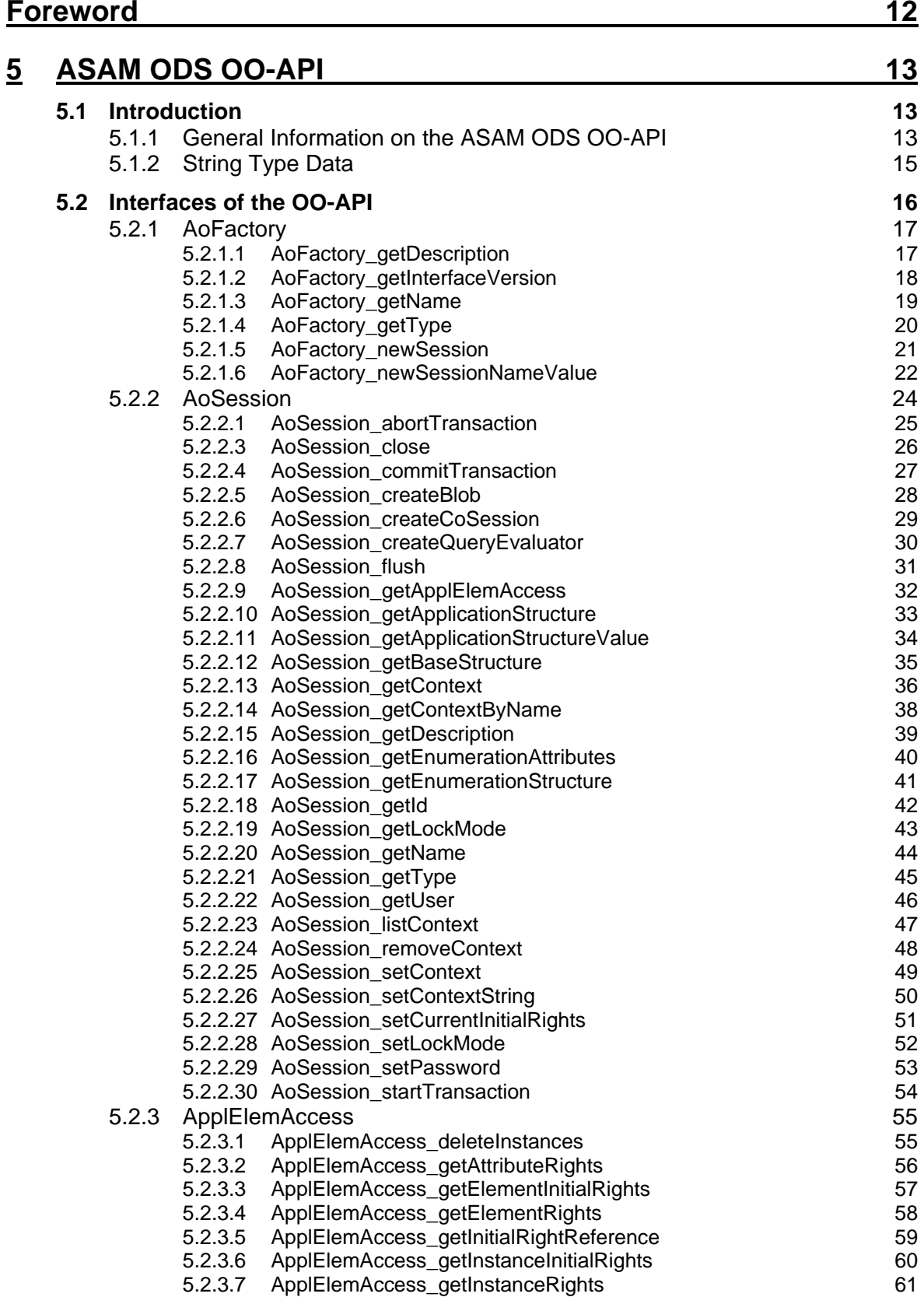

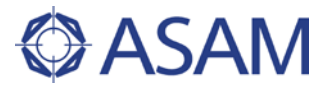

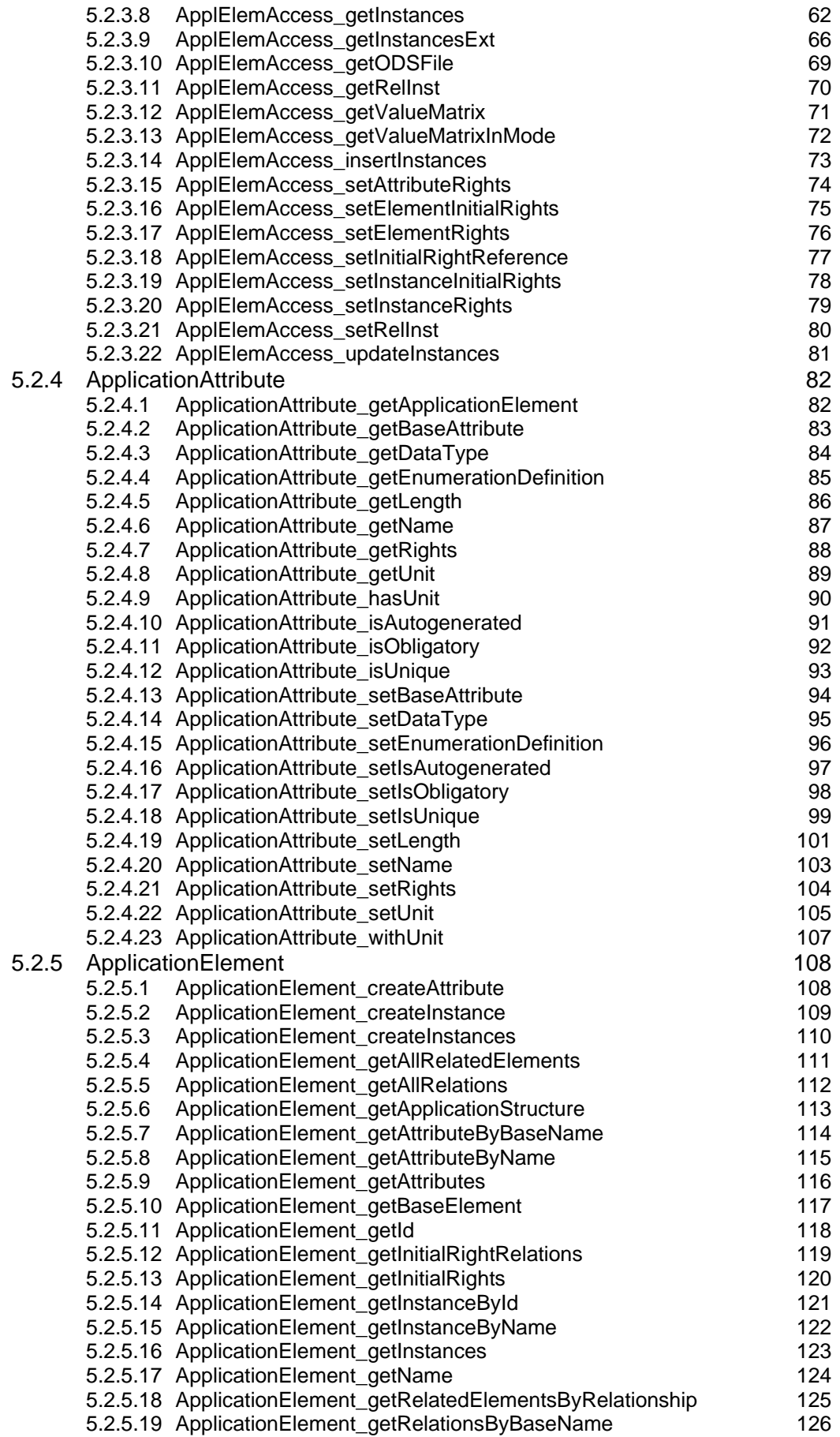

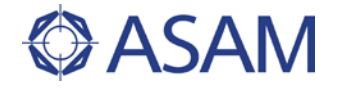

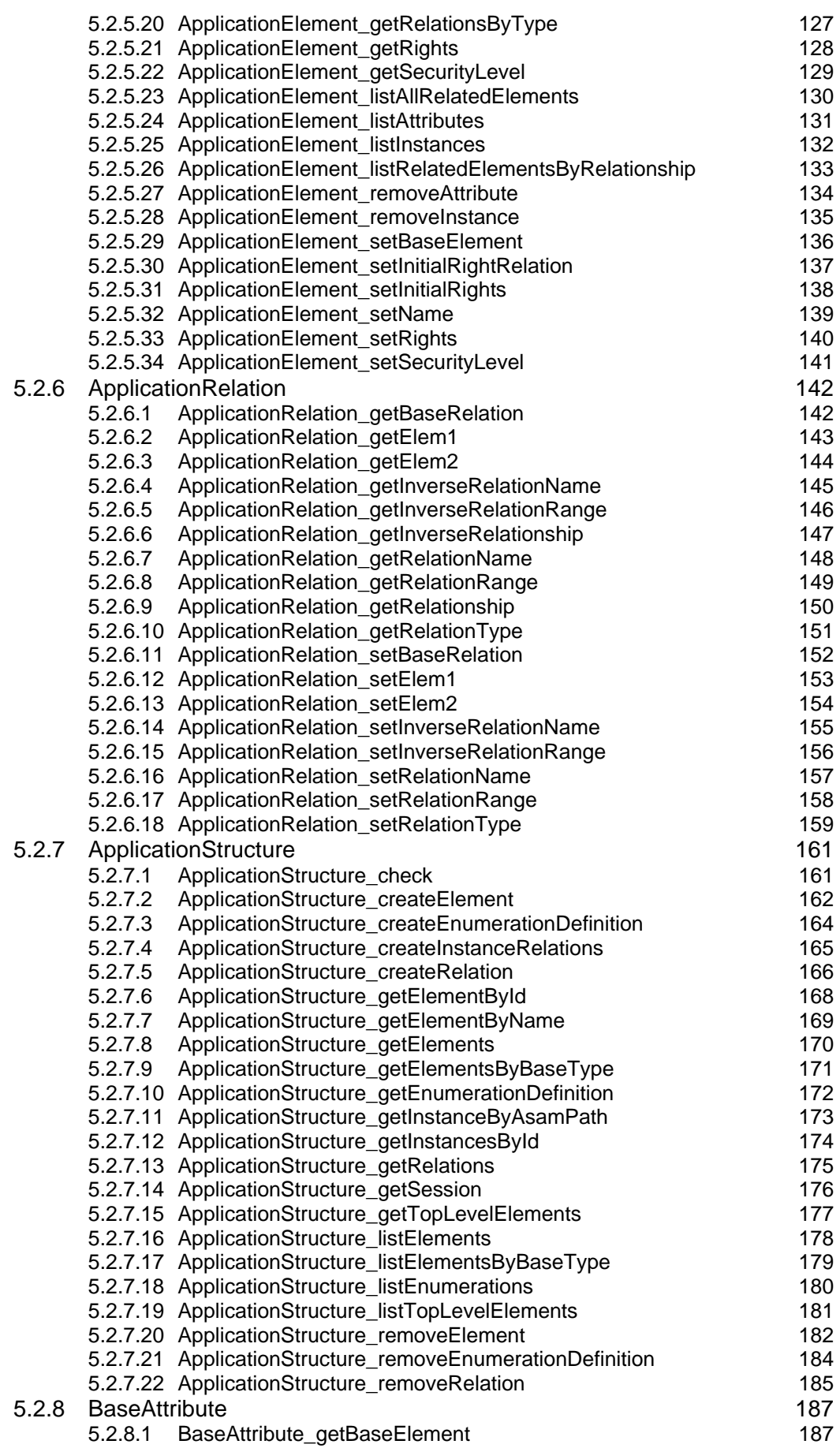

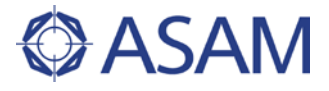

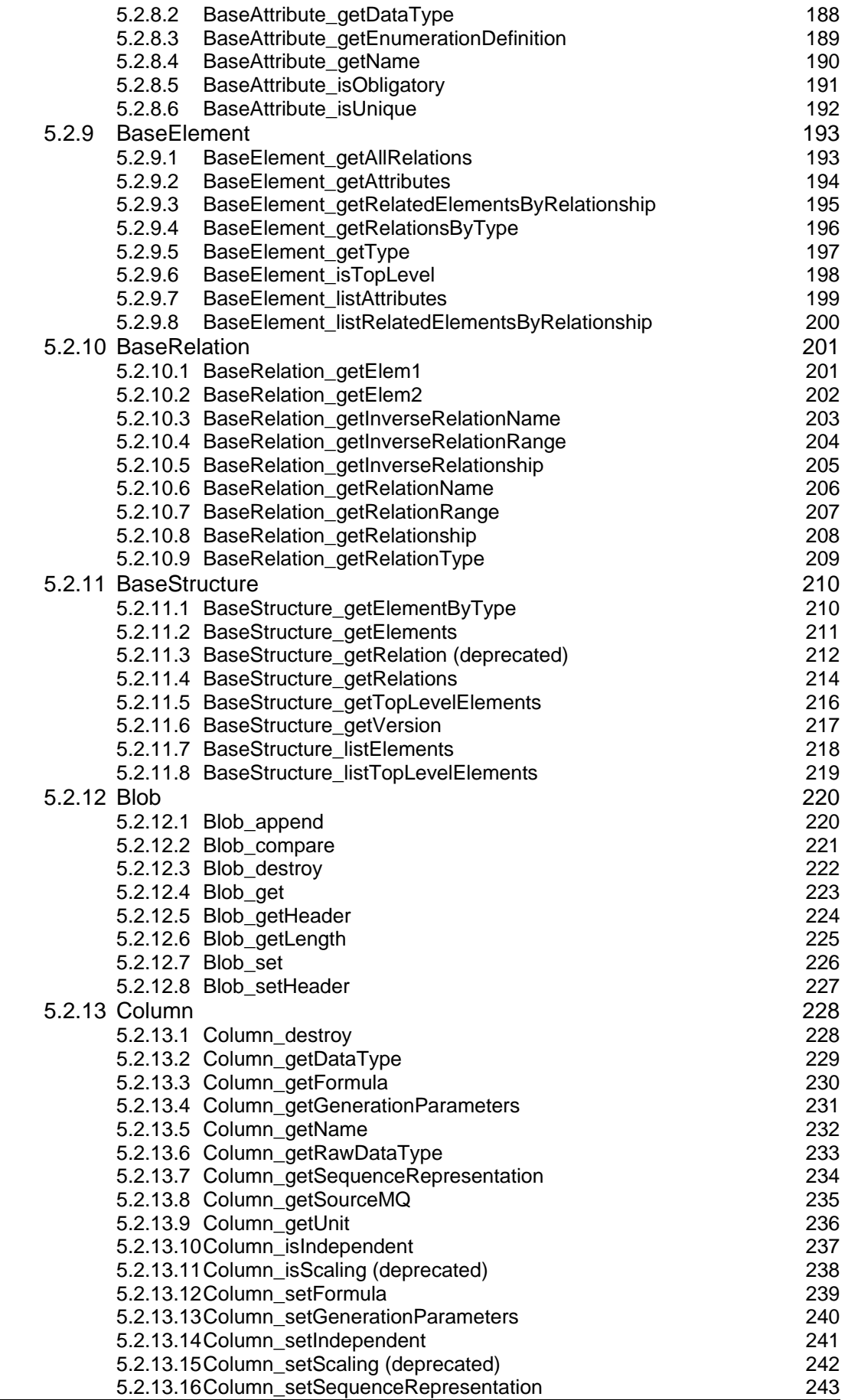

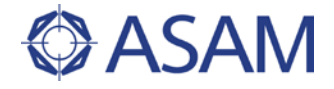

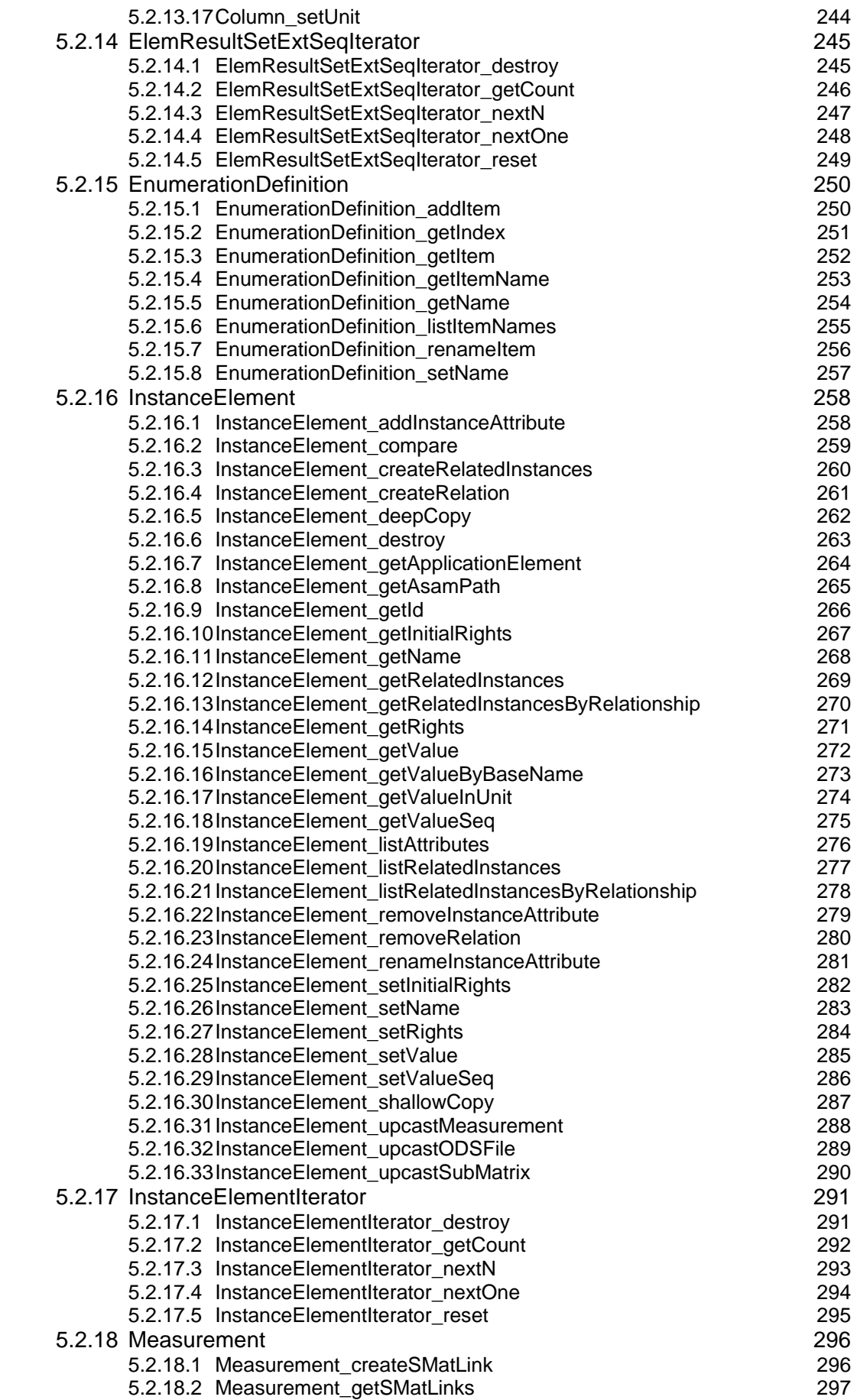

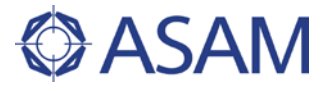

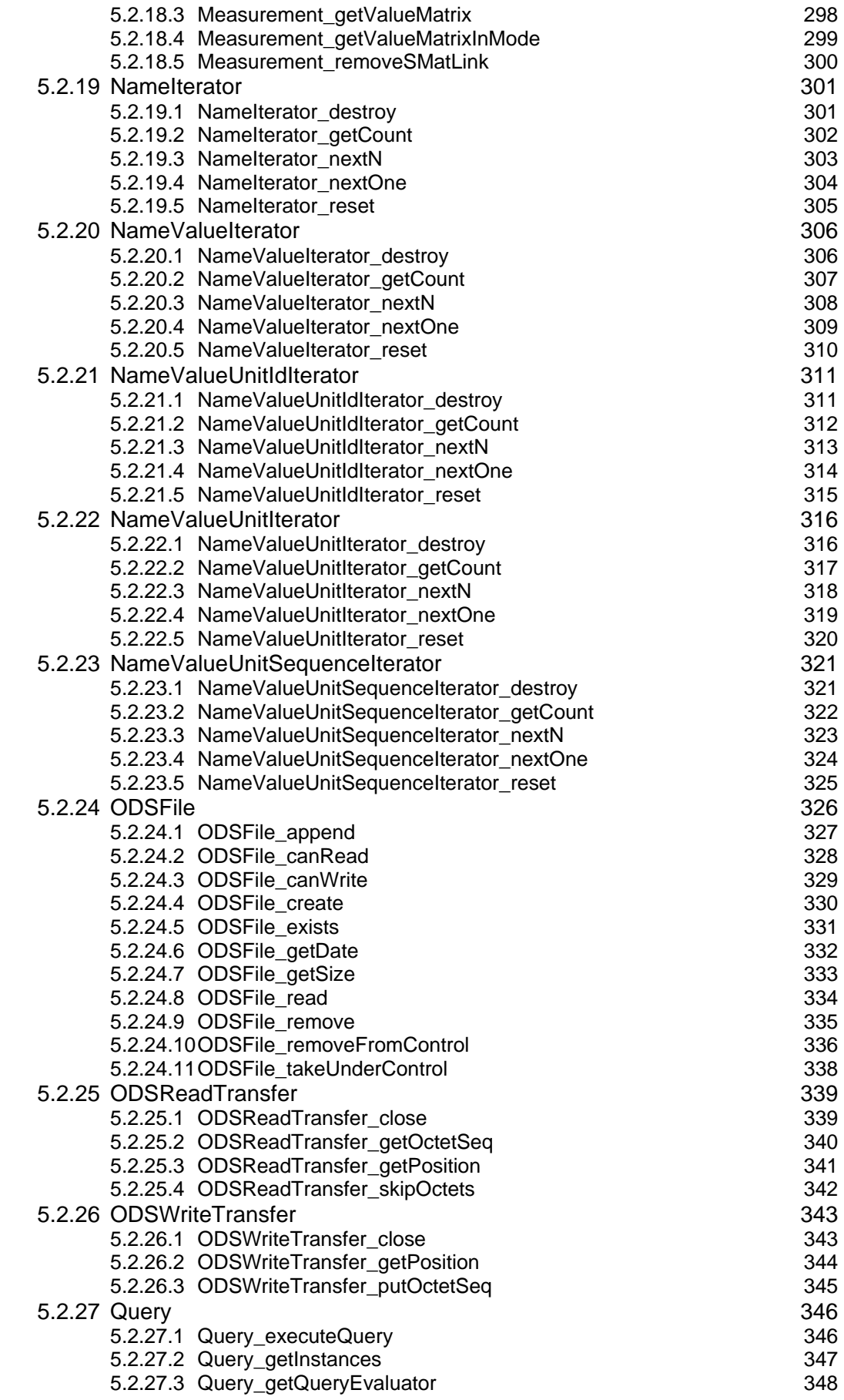

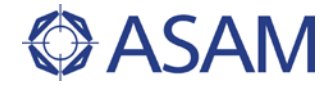

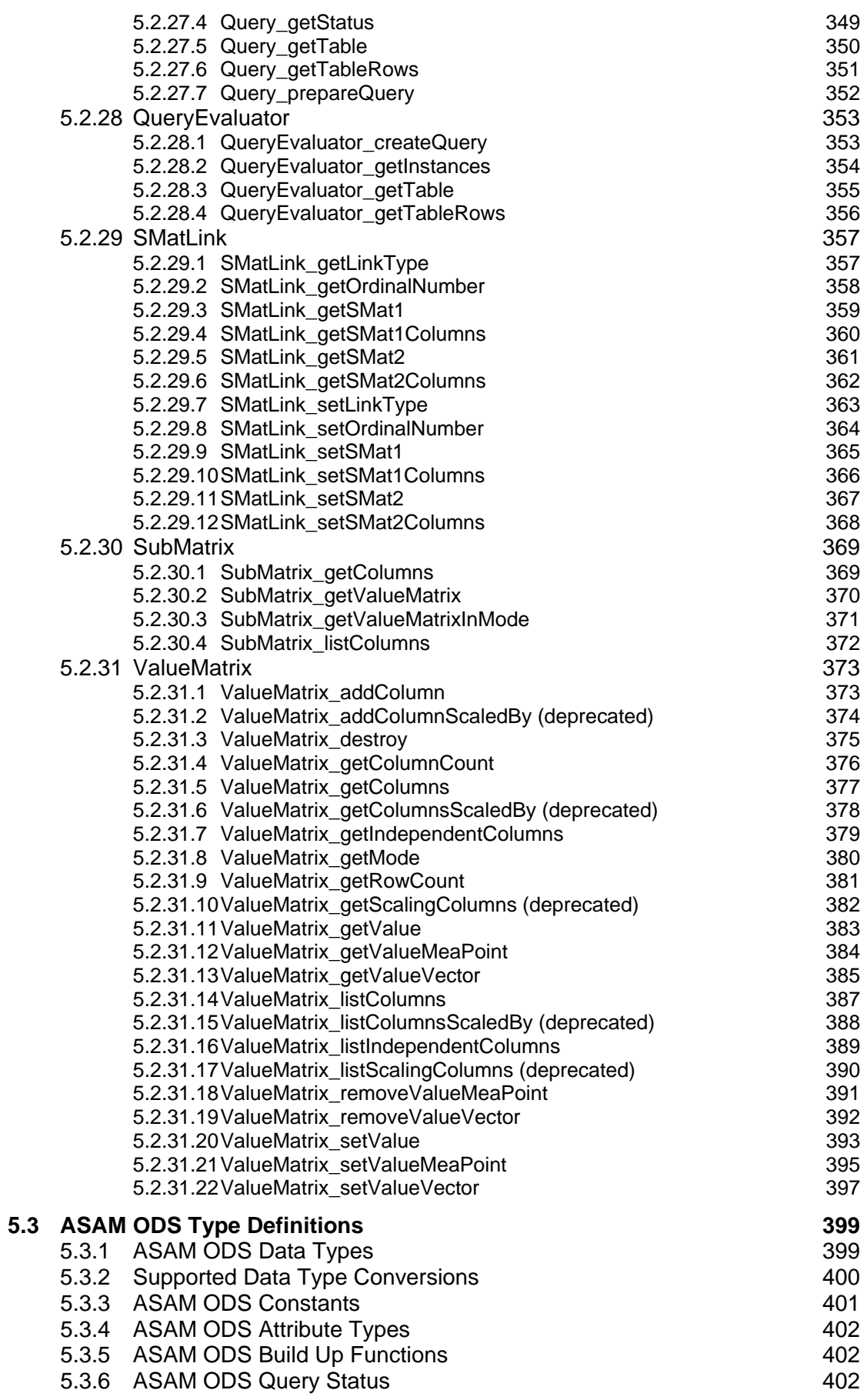

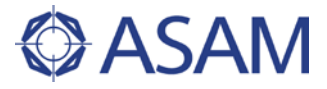

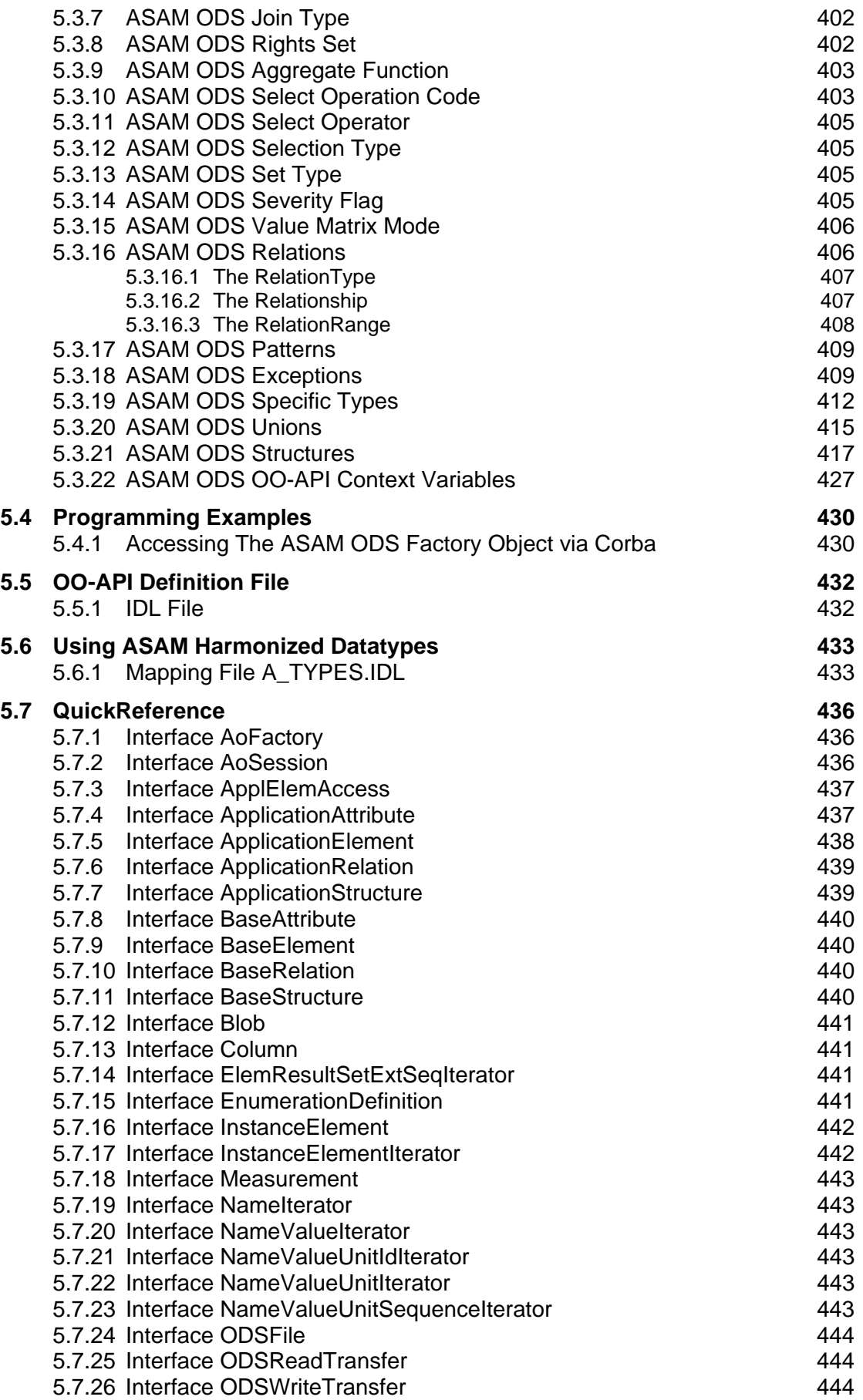

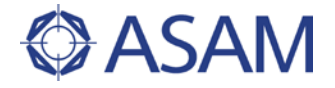

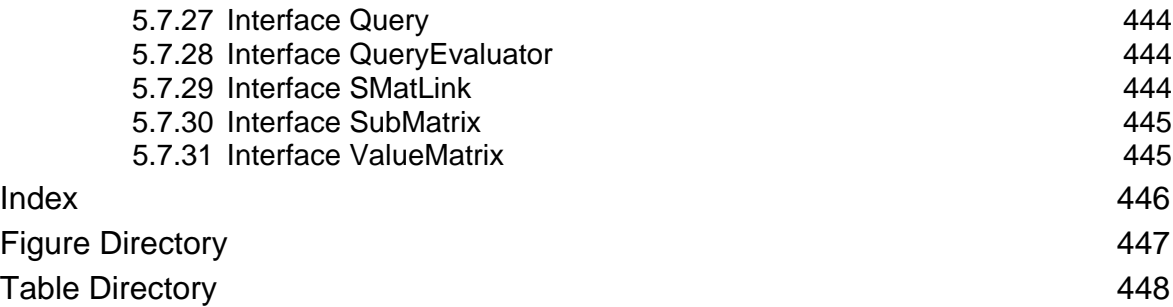

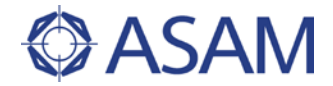

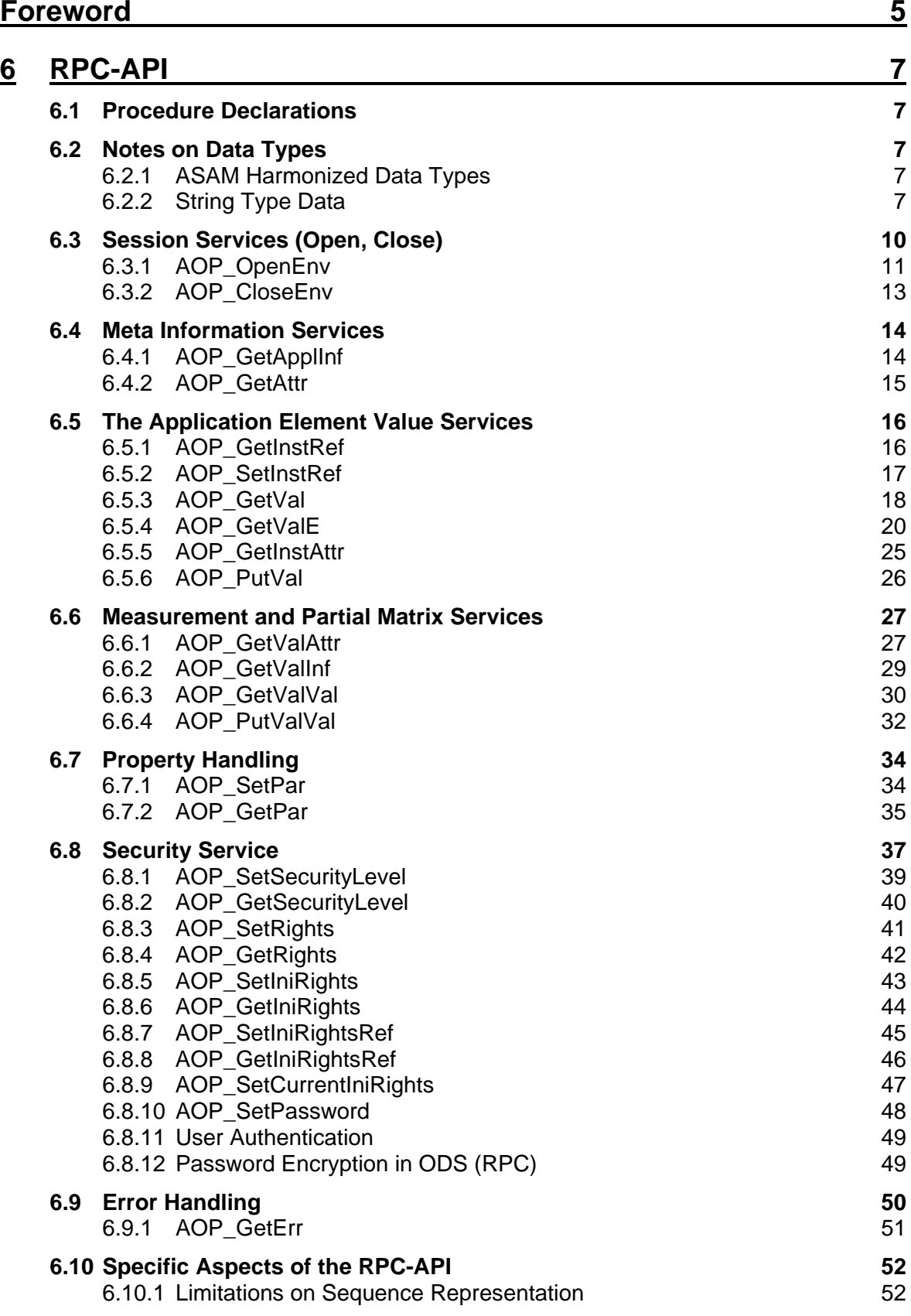

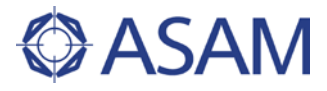

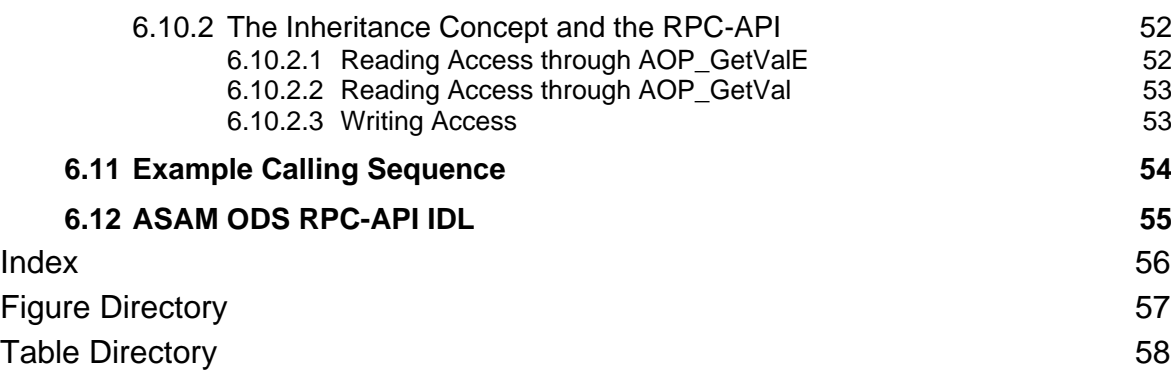

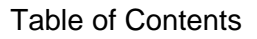

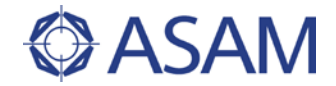

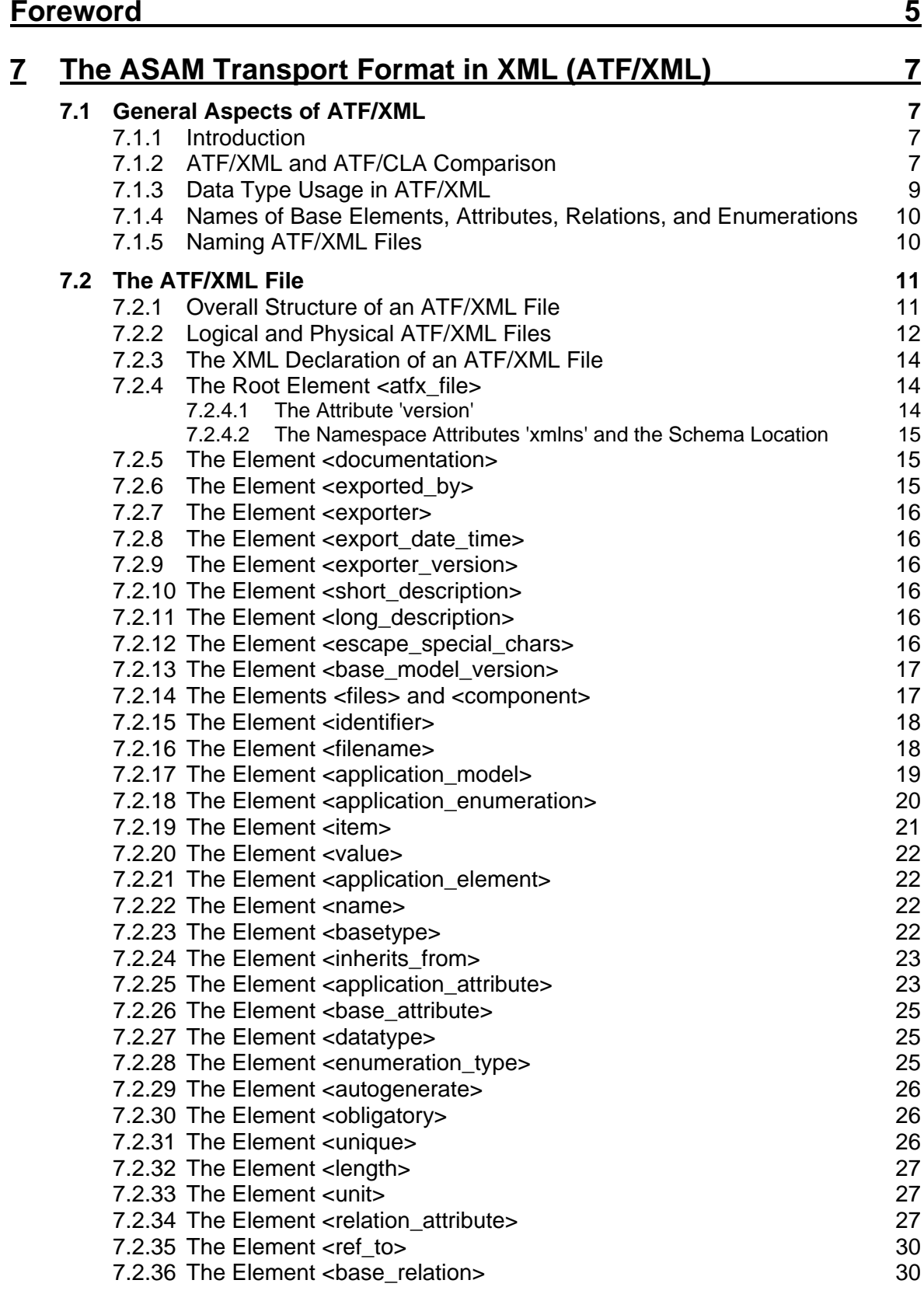

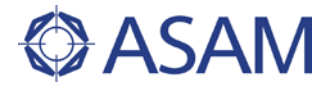

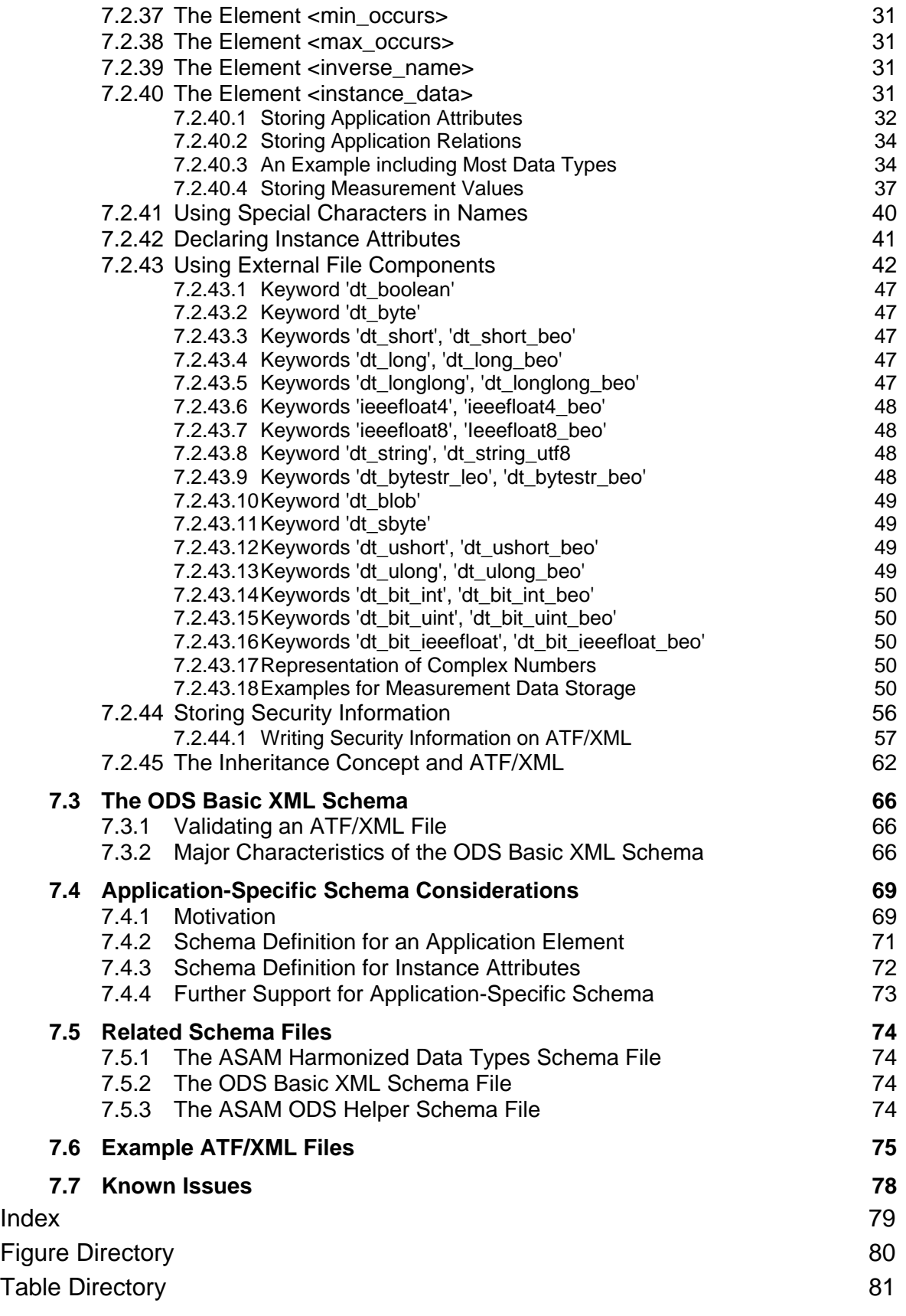

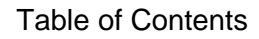

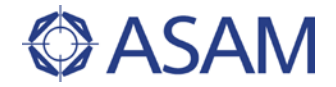

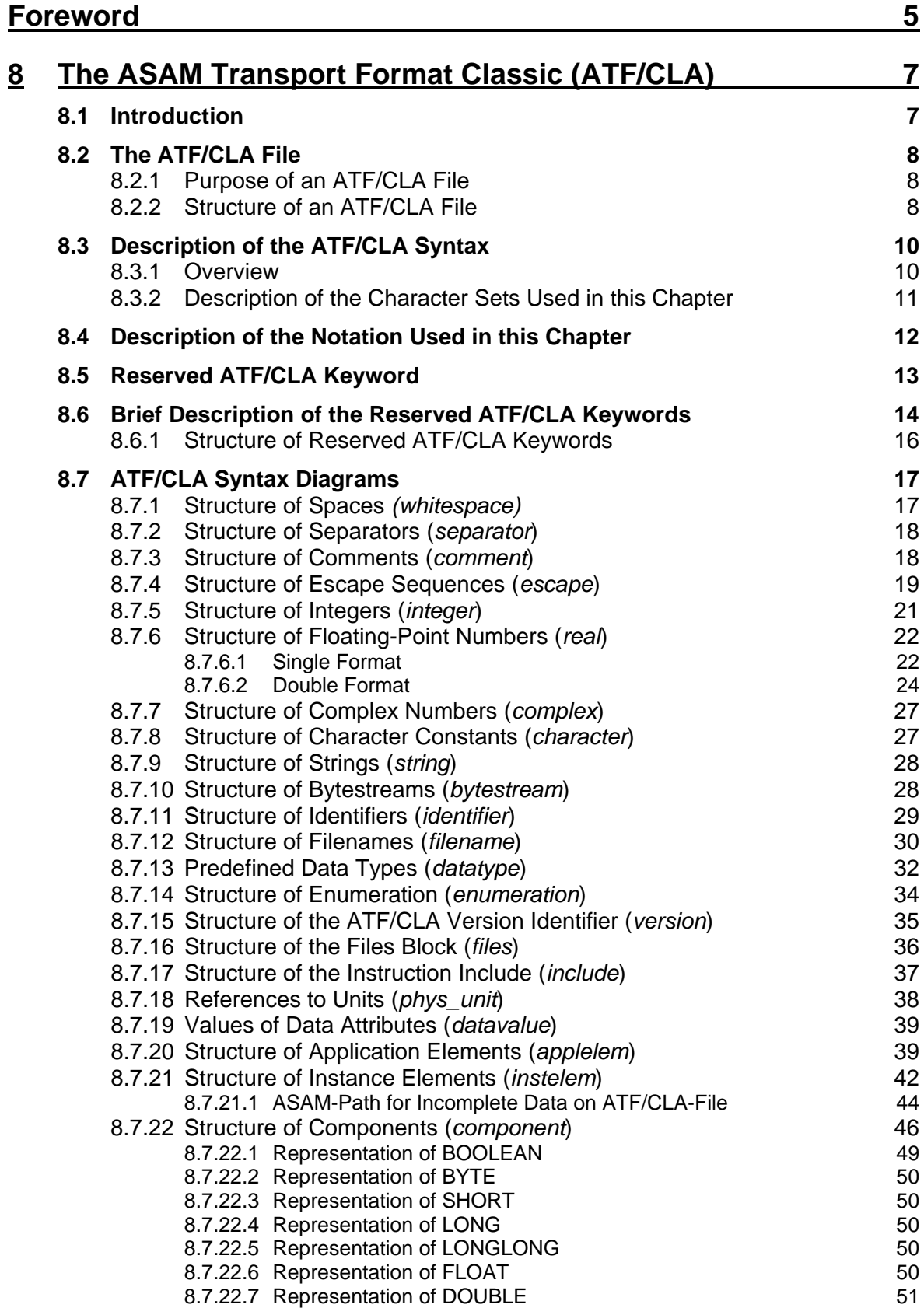

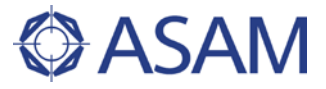

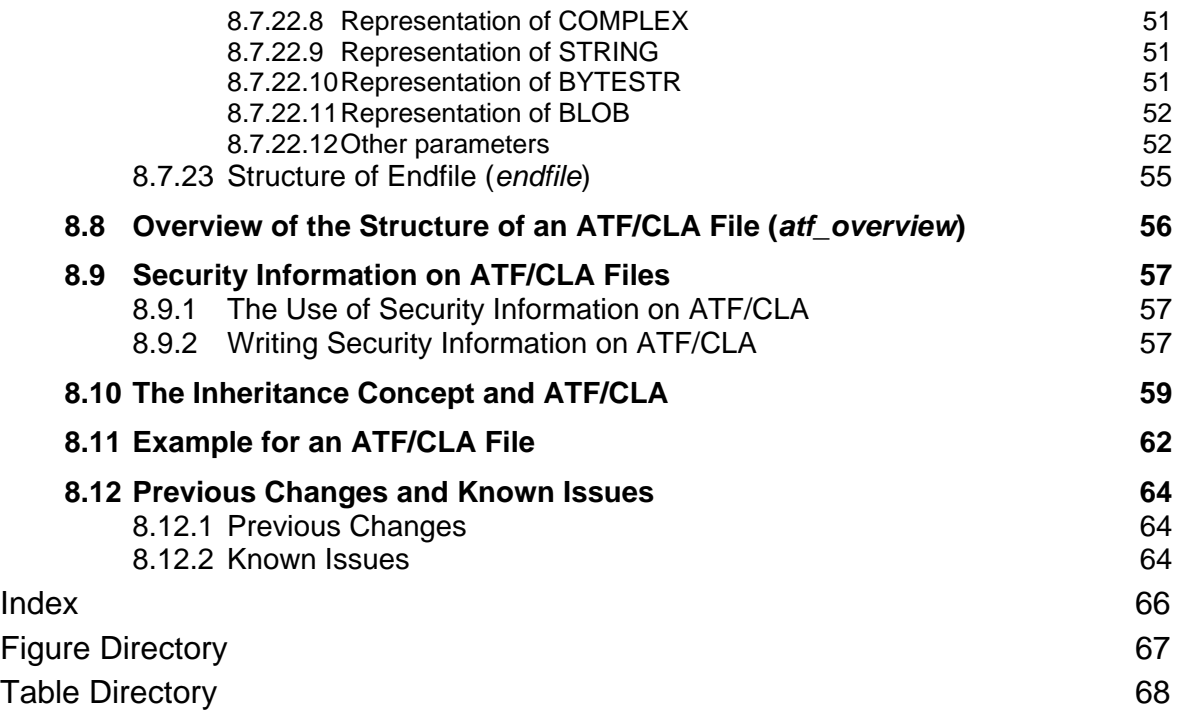

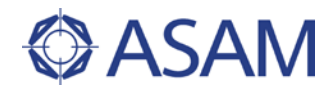

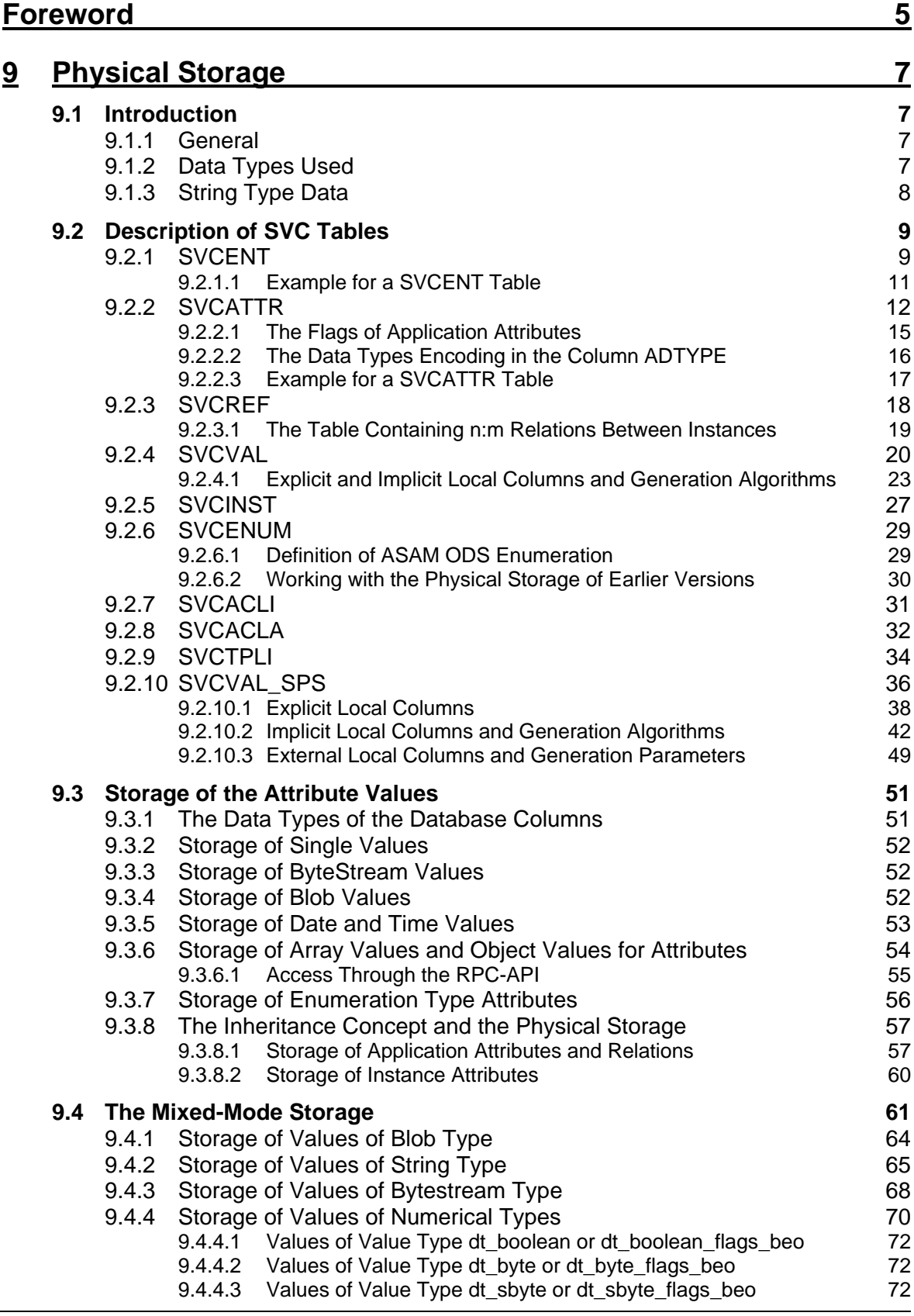

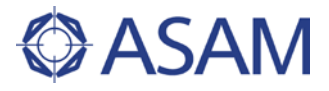

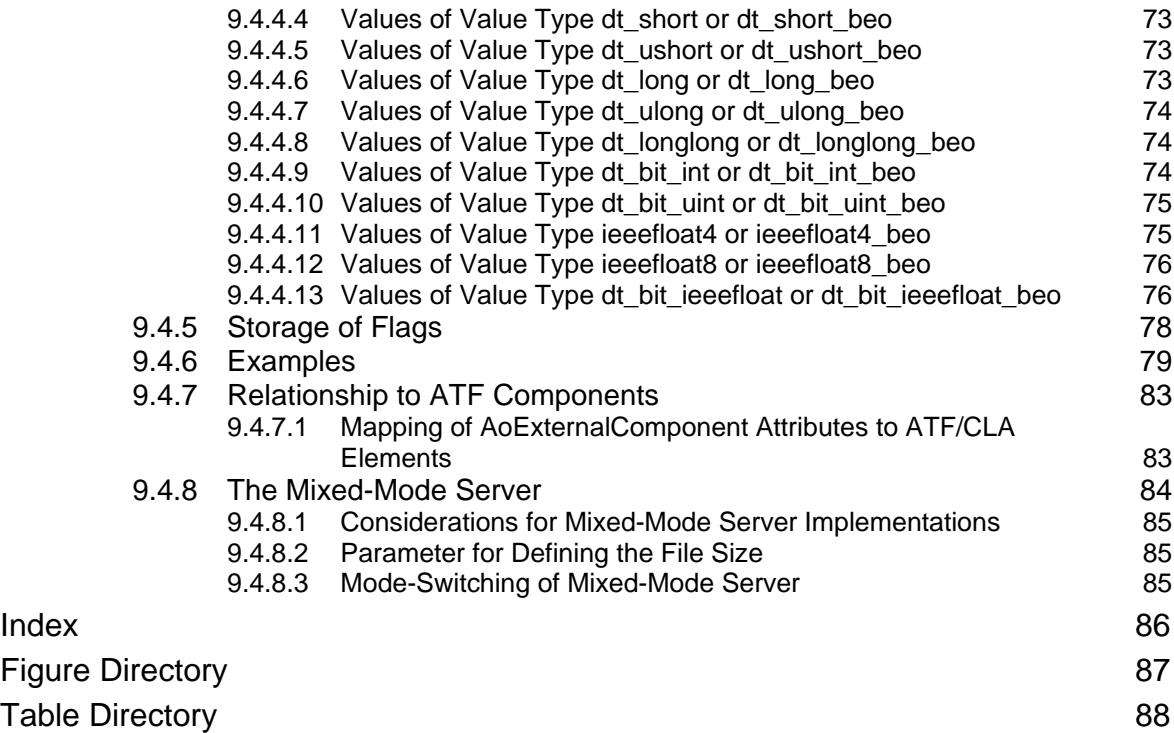

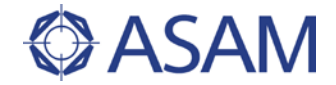

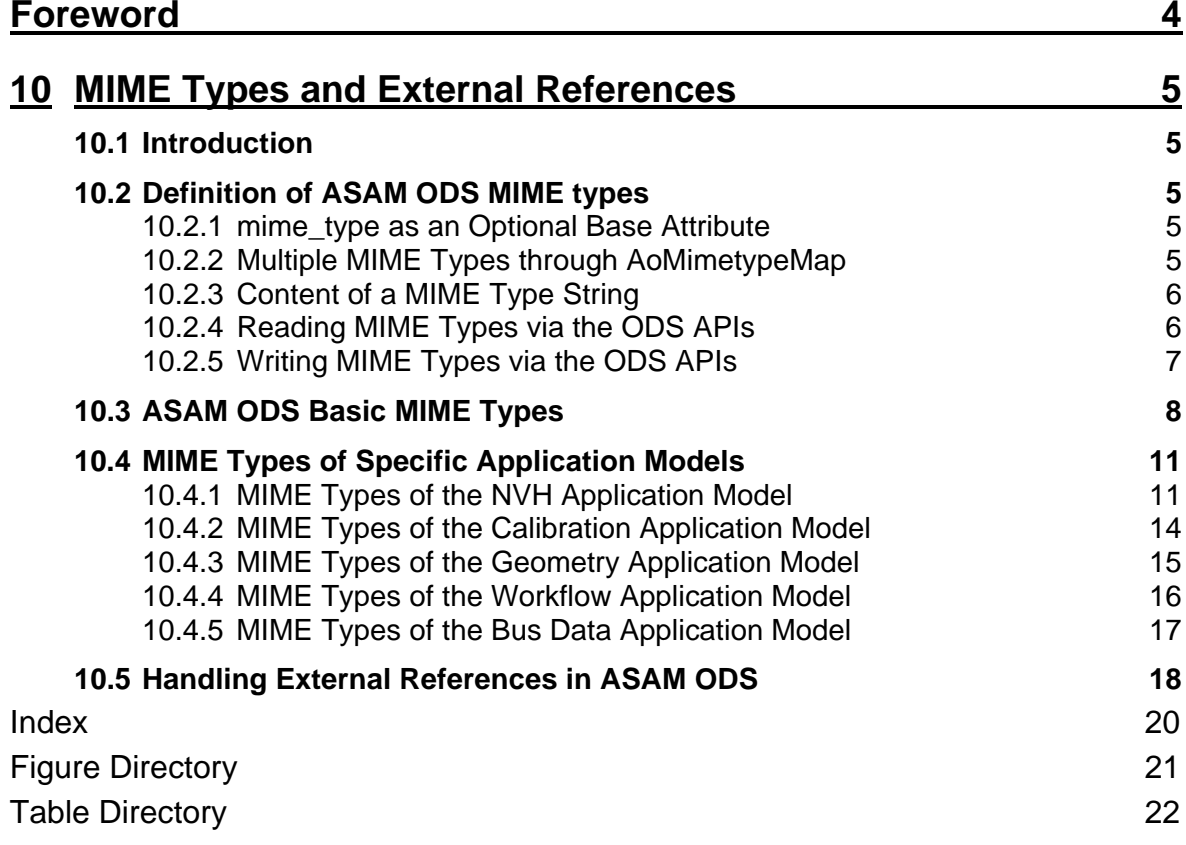

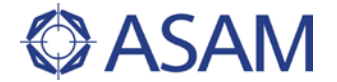

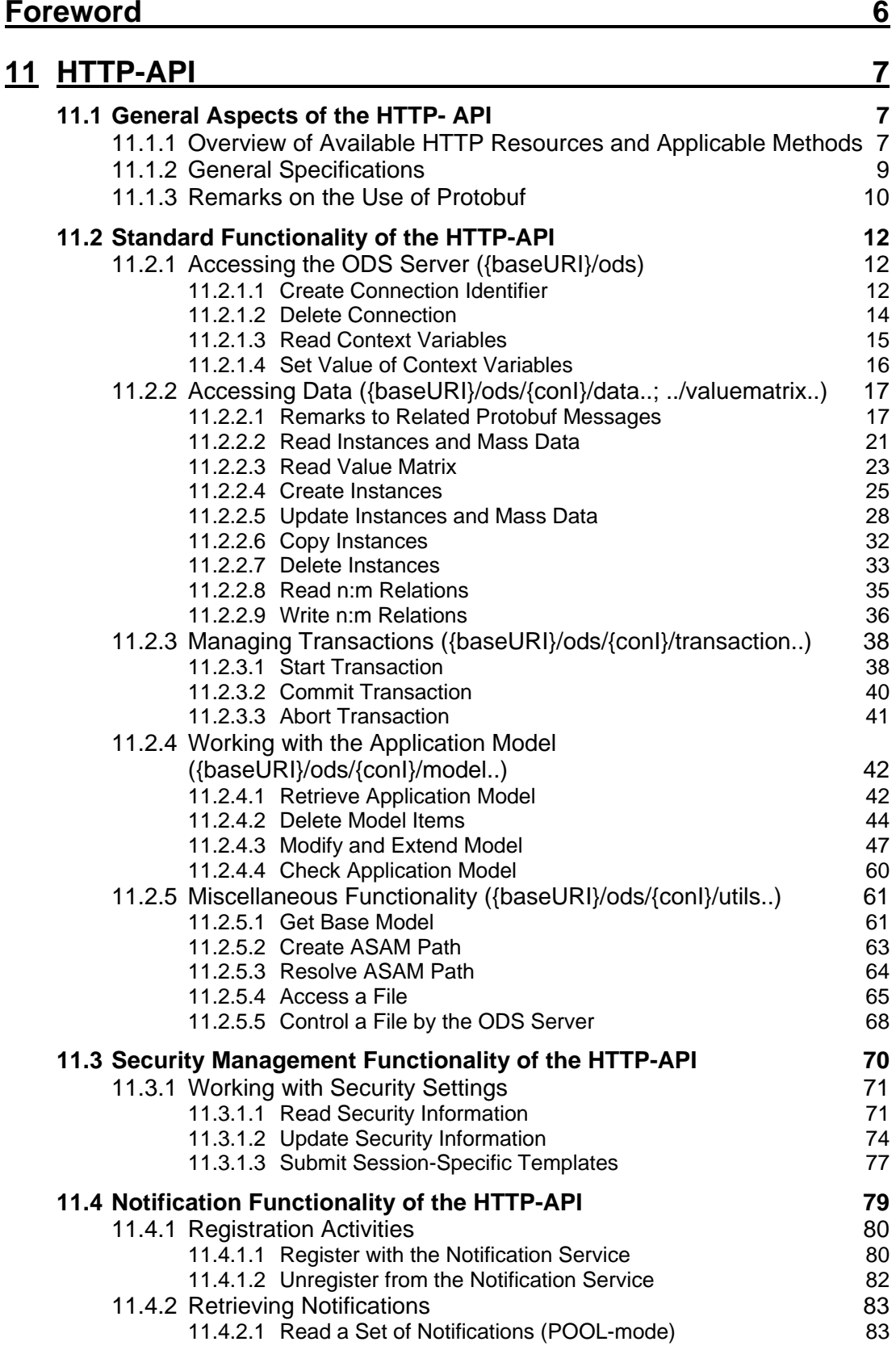

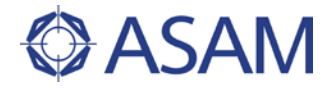

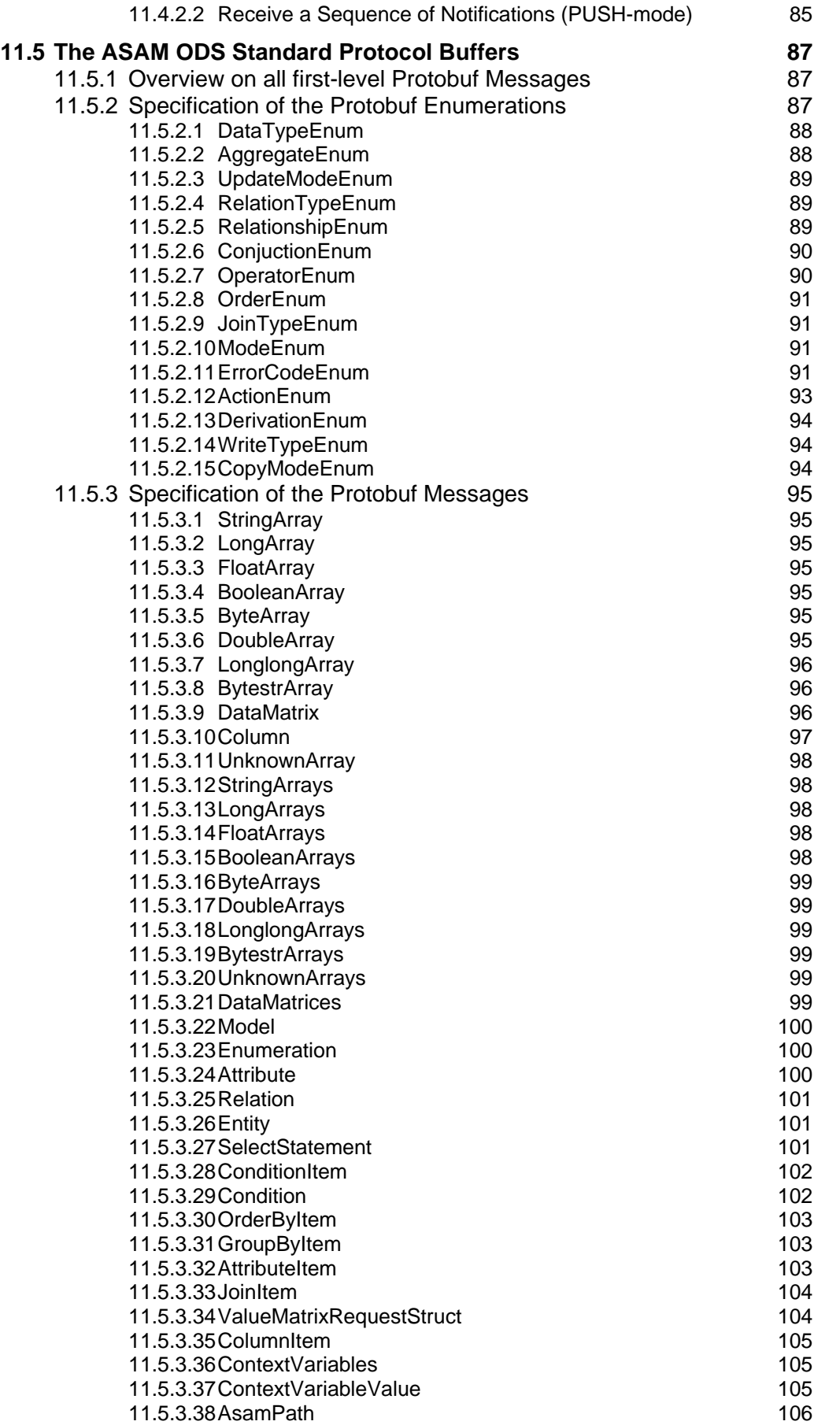

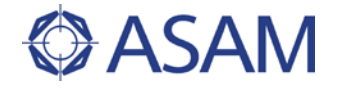

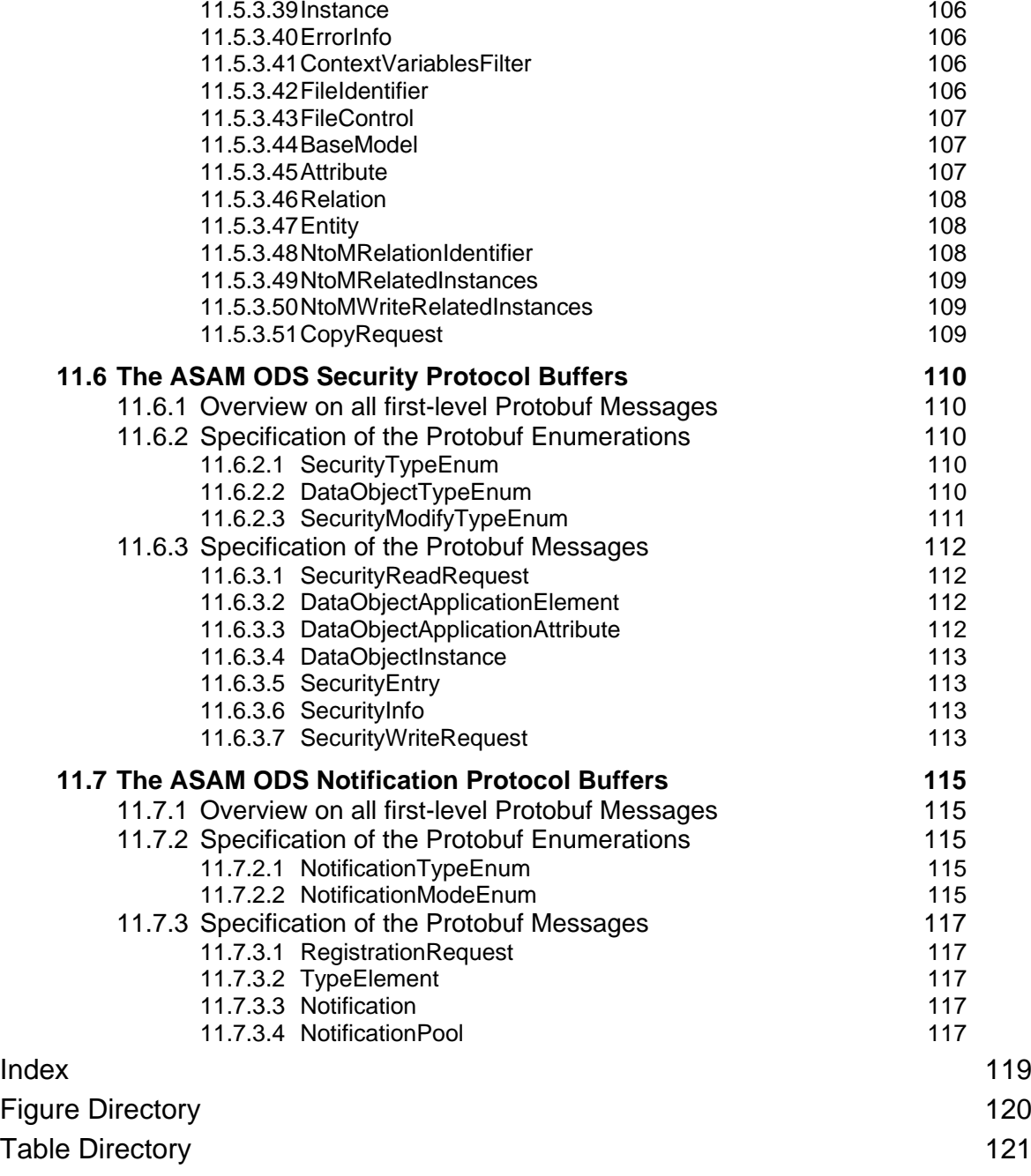

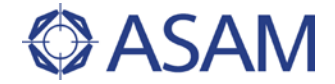

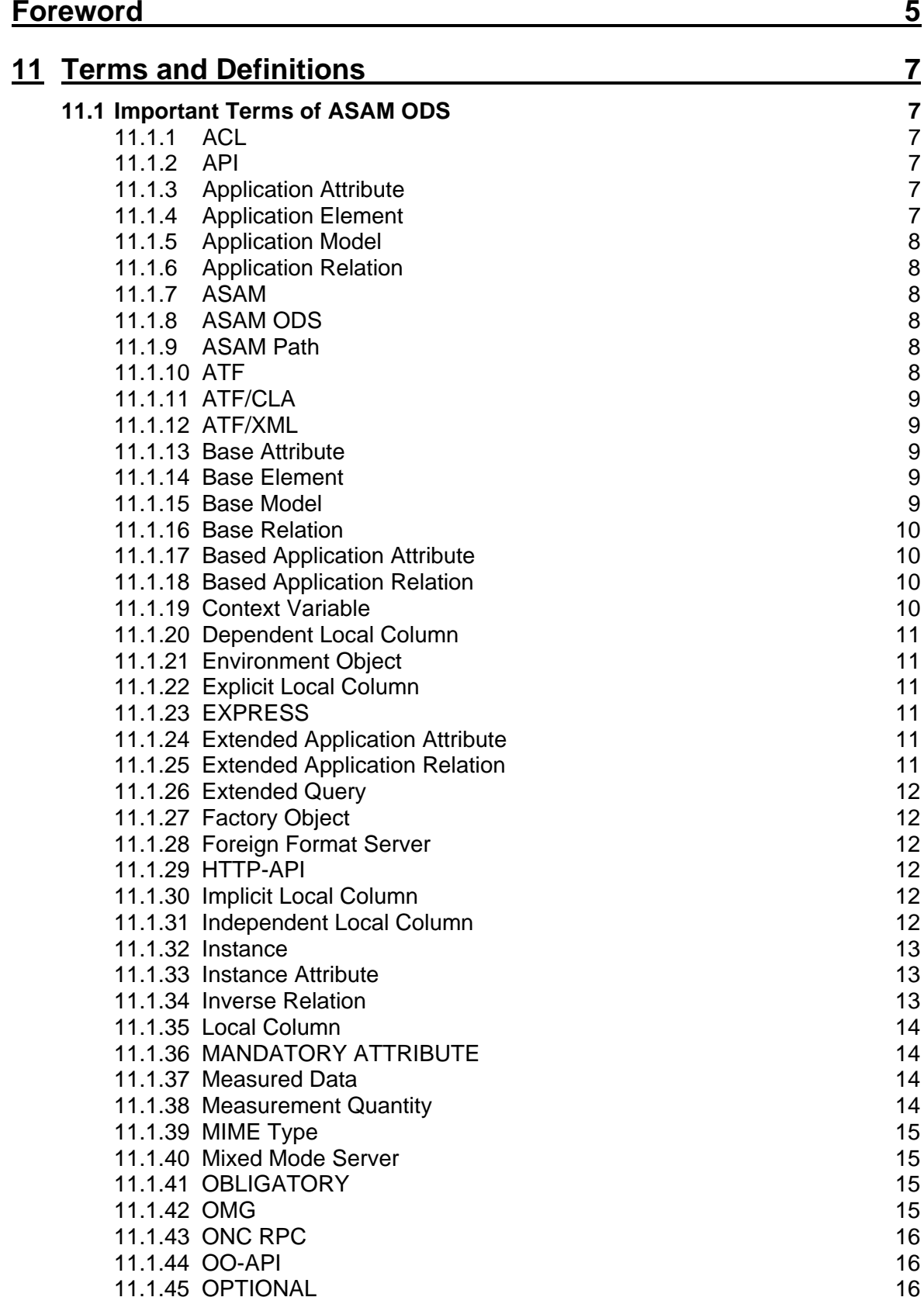

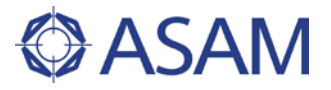

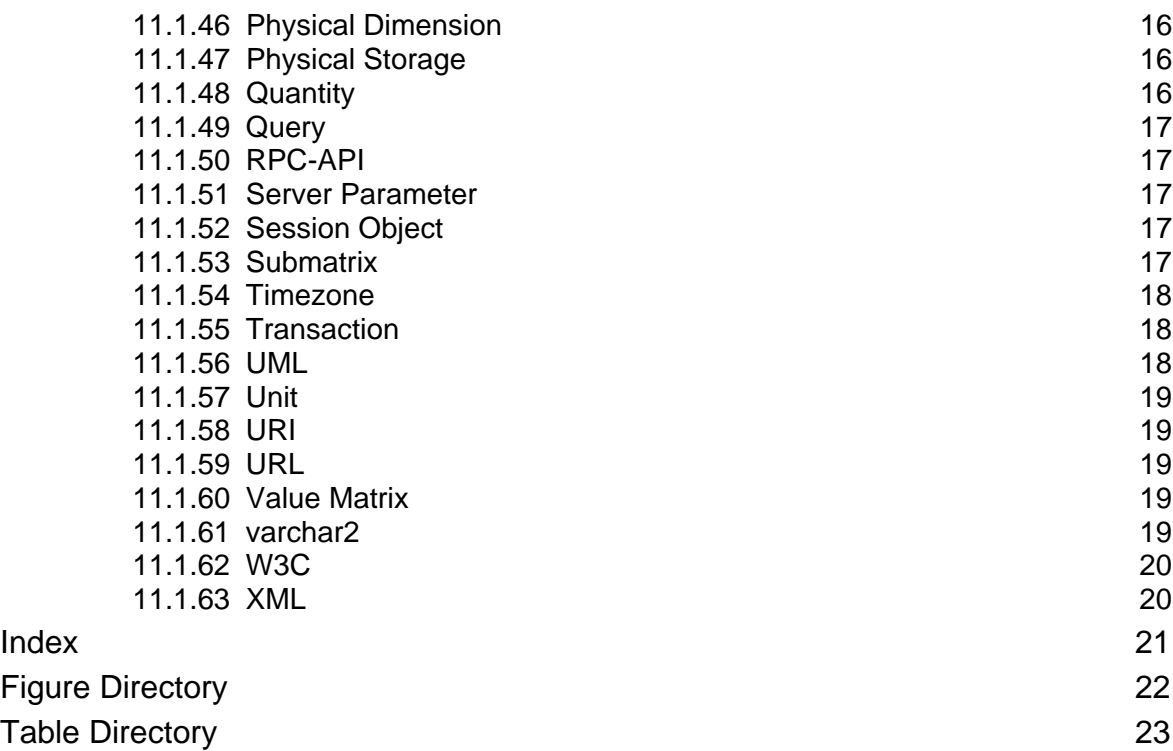

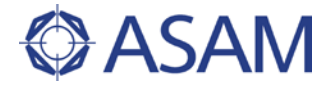

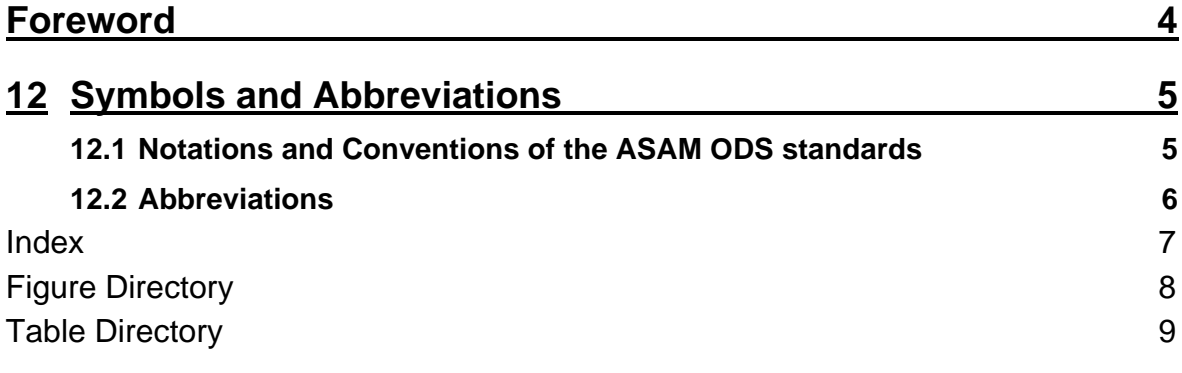

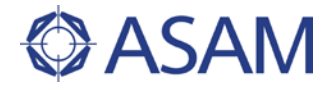

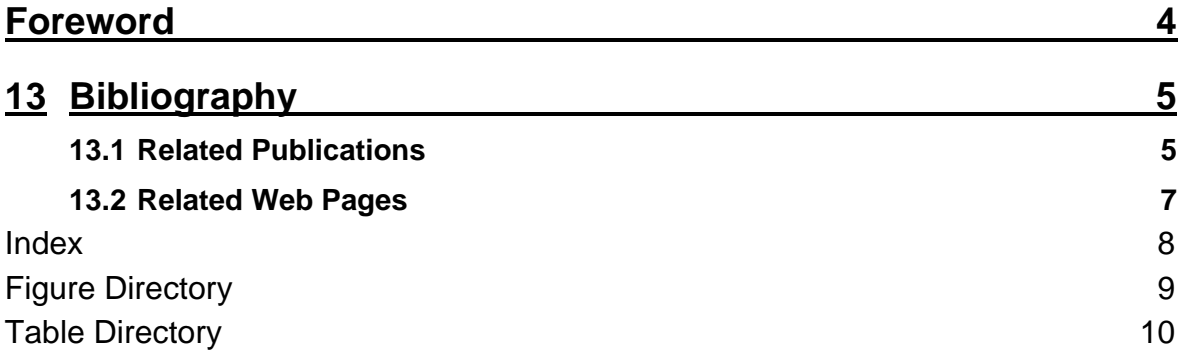

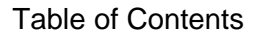

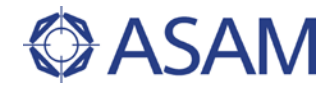

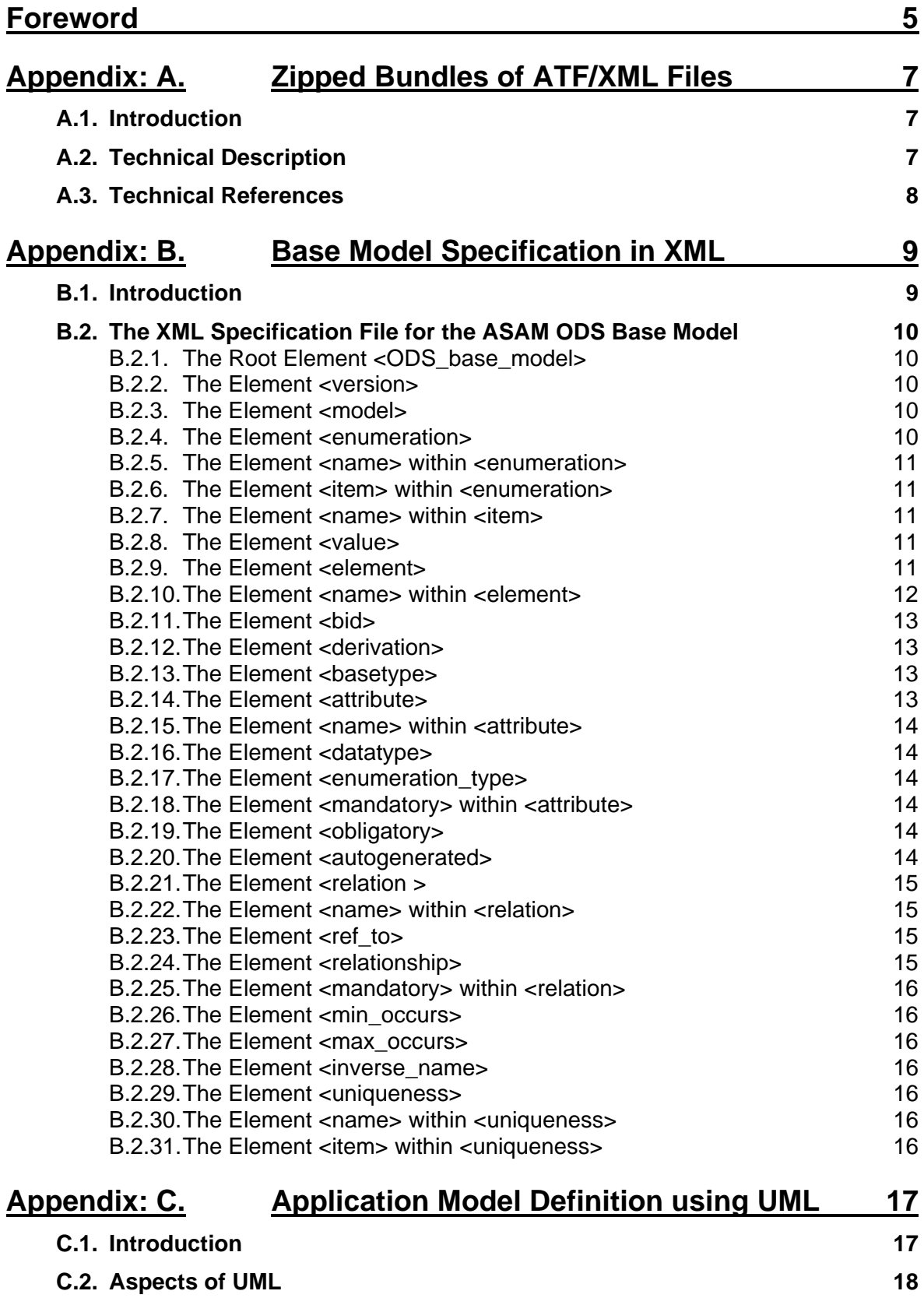

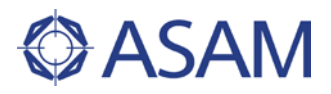

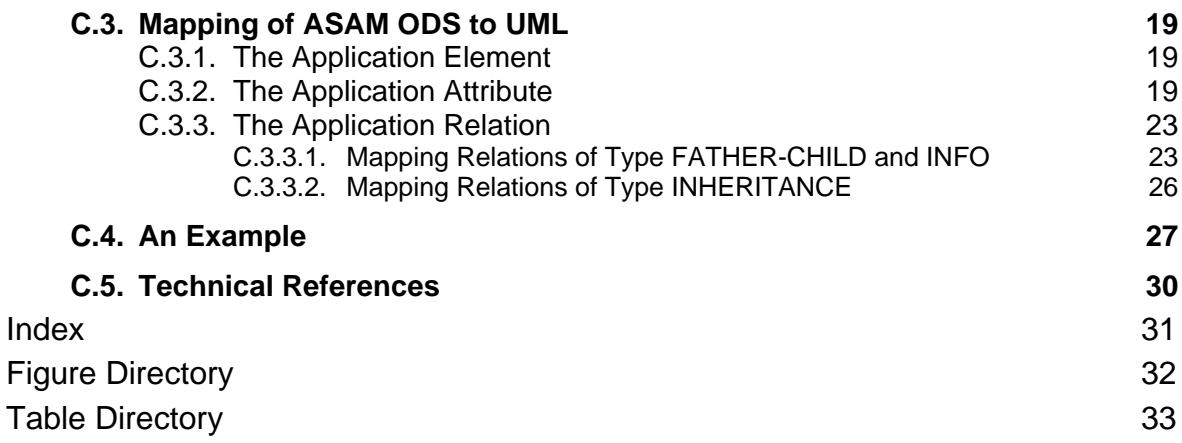

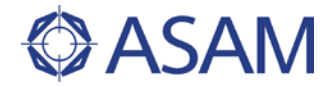

### <span id="page-37-0"></span>**FOREWORD**

This document contains chapter 1 of the ASAM ODS base standard, version 6.0.0.

Chapter 1 of the ASAM ODS base standard provides a brief overview on all main aspects of ASAM ODS.

It is intended as initial source of information for people interested in ASAM ODS and shall be used to gain insight into the various features of ASAM ODS.

This chapter is part of a series of chapters specifying the ASAM ODS base standard, and must not be used as a stand-alone specification. The technical reference of the ASAM ODS base standard is built by the complete set of chapters as listed below:

- Chapter 1: Introduction
- Chapter 2: Relation to Other Standards
- Chapter 3: Architecture
- Chapter 4: Base Model (33)
- Chapter 5: OO-API (5.3.1)
- Chapter 6: RPC-API (3.2.1)
- Chapter 7: ATF/XML (1.3.1)
- Chapter 8: ATF/CLA (1.4.1)
- Chapter 9: Physical Storage (1.3.2)
- Chapter 10: MIME Types and External References (1.2.2)
- Chapter 11: HTTP-API (1.0.0)
- Chapter 12: Terms and Definitions
- Chapter 13: Symbols and Abbreviations
- Chapter 14: Bibliography
- Chapter 15: Appendices